# Regularisierung von G--nermite-merpolanten bei

Diplomarbeit vorgelegt von Christoph Schröder aus Hannover

angefertigt im Institut fur Numerische und Angewandte Mathematik der Georg-August-Universität zu Göttingen 1998

## Inhaltsverzeichnis

## 1. Einleitung 1988 und der Schwarzeitung der Schwarzeitung 1988 und der Schwarzeitung 1988 und der Schwarzeitung 1988 und der Schwarzeitung 1988 und der Schwarzeitung in der Schwarzeitung 1988 und der Schwarzeitung der Sch

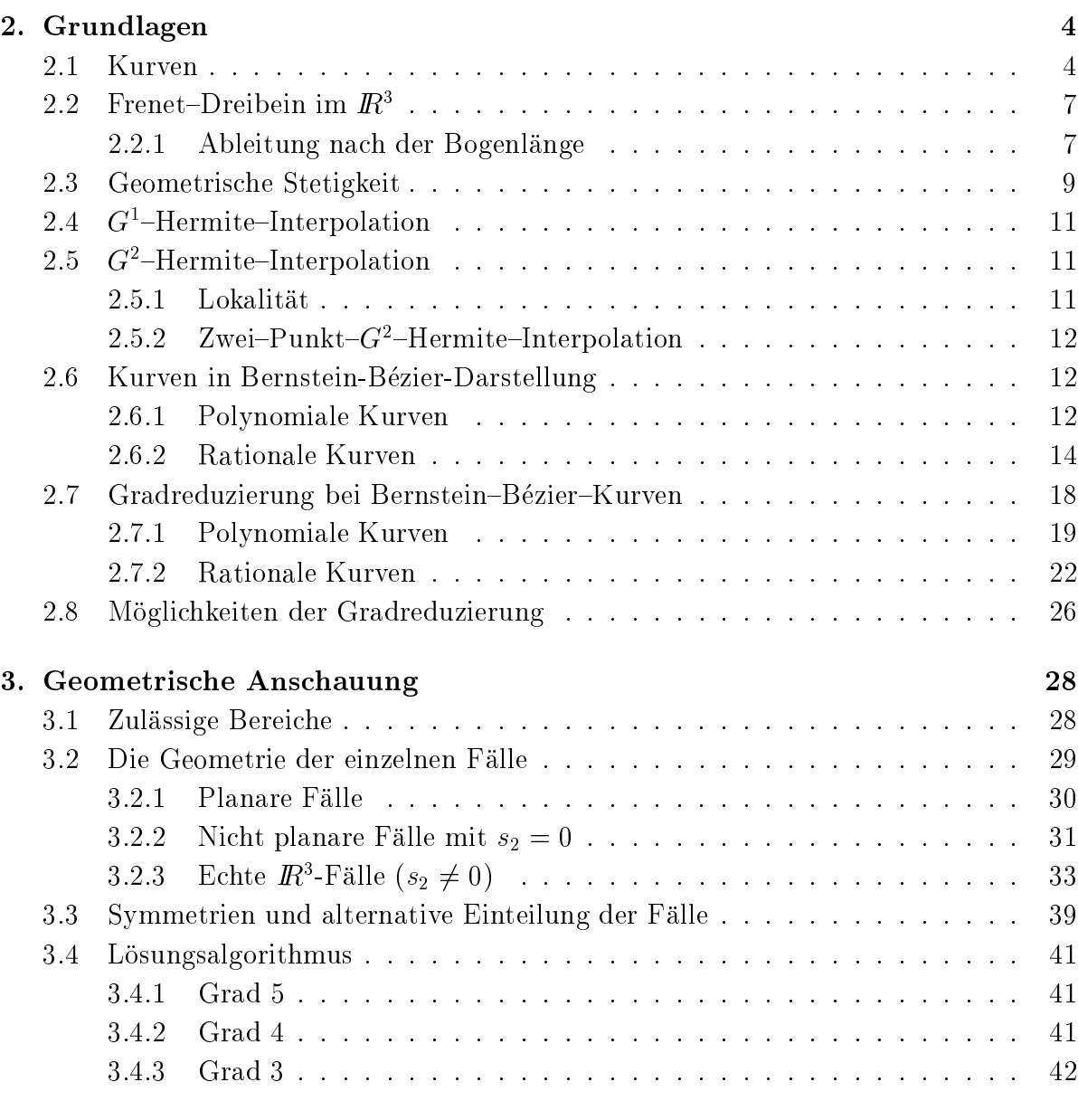

i

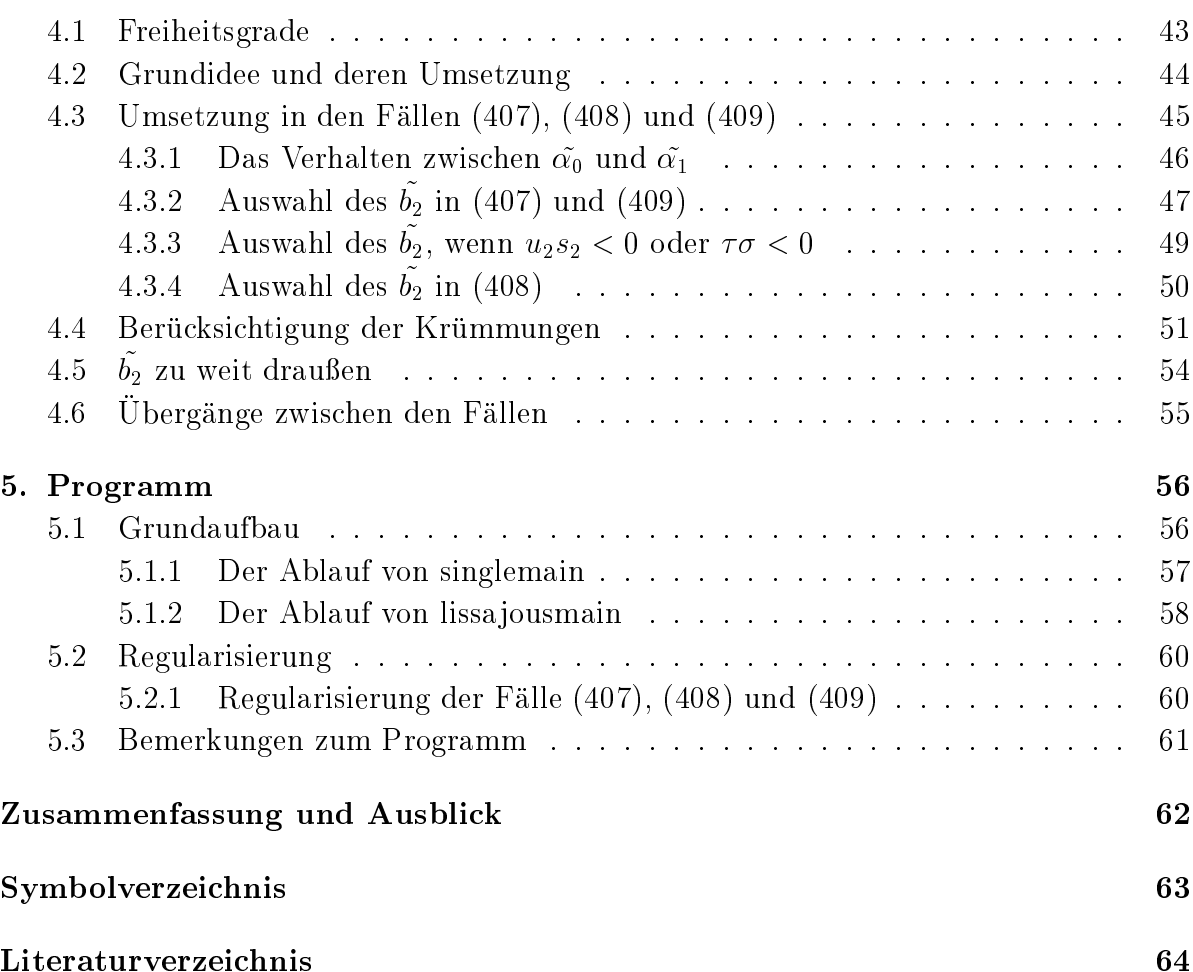

# Abbildungsverzeichnis

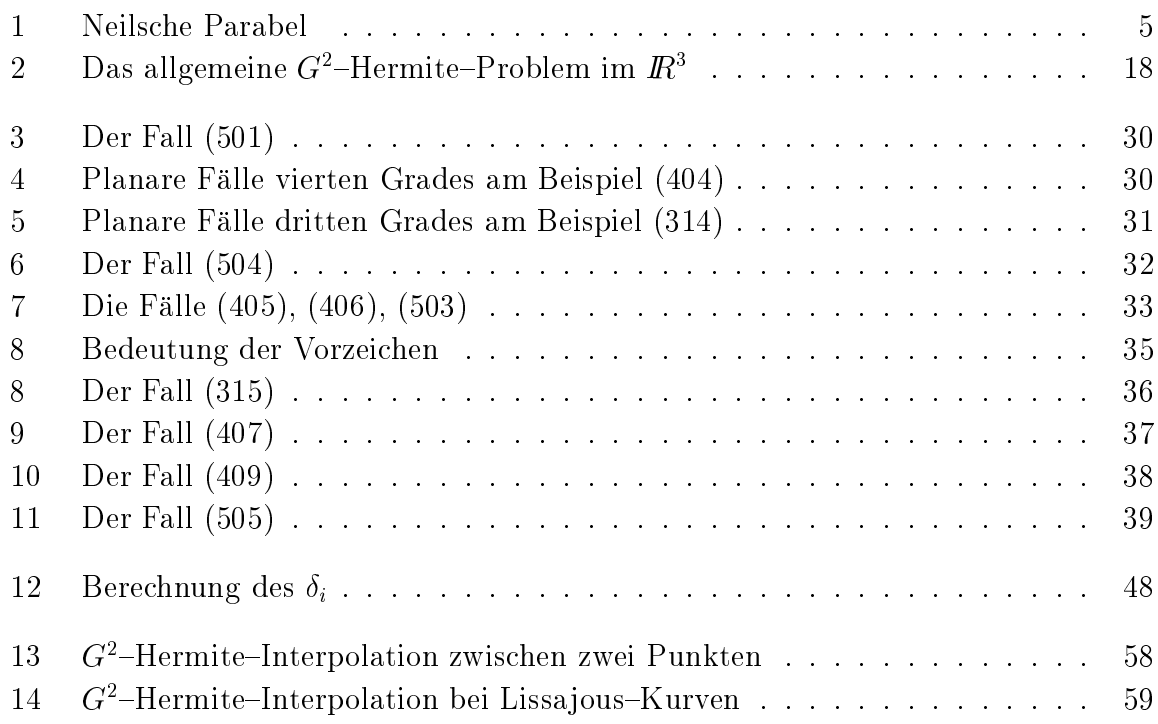

iv

## 1. Einleitung

Beim computerunterstutzten Konstruieren, englisch Computer Aided Design (CAD), ergibt sich oft das Problem, daß Punkte gegeben sind und eine möglichst einfache Kurve gesucht wird, die durch diese Punkte verlauft und an diesen Punkten eventuell noch einige Daten, wie vorgegebene Tangentenrichtungen annimmt. Dieses Problem der Interpolation von Daten wird seit langerer Zeit untersucht. Es hat sich herausgestellt, da Kurven in Bernstein-Bézier-Darstellung sehr gut dazu geeignet sind, solche Probleme zu lösen.

Wenn außer den Punkten noch Ableitungen vorgegeben werden, spricht man allgemein von Hermite-Interpolation. Dabei werden in der Praxis meist nur die erste und die zweite Ableitung berücksichtigt, weil höhere Ableitungen den Aufwand im Ver- $\mathcal{U}$ als G"-nermite-interpolation (fruher GC") bezeichnet, wenn fur die Ableitungen geometrische Größen genommen werden, wobei  $k$  die Ordnung der Ableitung ist.

wir werden in dieser Arbeit den dreidimensionalen Kaum 17. betrachten, d.h. die Punkte, die geometrischen Daten und auch die interpolierenden Kurven liegen im *I*R3. Hierin eingeschlossen ist auch die Möglichkeit, daß alle Ausgangsdaten in einer Ebene liegen. Wir sprechen dann vom planaren Fall.

Kapitel 2 liefert die schon vorher bekannten Grundlagen und fuhrt die benotigten Begriffe ein. Wir definieren, was Kurven in Parameterdarstellung sind und geben an wie der Tangenteneinheitsvektor, der Hauptnormalenvektor und der Binormalenvektor an einem Punkt der Kurve berechnet werden. Mit diesen Vektoren wird ein Frenet{Dreibein gebildet. Desweiteren denieren wir geometrische Stetigkeit anhand der Beruhrordn ung zweier Kurven und fuhren  $G^{\pm\pm}$ und  $G^{\pm\pm}$ nermite $\pm$ merpolation ein. Weil letztere, wie wir zeigen werden, lokal betrachtet werden kann, genugt es, die G--Hermite-Interpolation zwischen zwei Punkten zu behandeln.

Auerdem fuhren wir in diesem Kapitel die Darstellung von Kurven in Bernstein{ Bézier-Darstellung ein und geben deren wichtigste Eigenschaften an. Wir unterscheiden dabei zwischen polynomialen und rationalen Kurven und beweisen, daß das gegebene zwei-Punkt-G<sup>-</sup>-Hermite-Interpolationsproblem mit einer Bernstein-Bezier-Kurve Der Grad der Kurve kann jedoch meistens reduziert werden. Unter welchen Bedingungen eine Gradreduzierung möglich ist, wurde ausführlich in der Arbeit von C. Schütt [Schutt 95] behandelt. Darin wurde die Lage des Frenet{Dreibeins am Endpunkt des  $\alpha$  =nermite=interpolationsproblems zum Frenet=Dreibein am Aniangspunkt untersucht. Diese Betrachtungen mundeten in einem Algorithmus, der den kleinst moglichen Grad bestimmt und polynomiale Kurven rationalen vorzieht. Diesen Algorithmus stellen wir am Ende diese Kapitels dar und numerieren die 20 verschiedenen Falle durch.

Im dritten Kapitel betrachten wir das Problem der Gradreduzierung geometrisch. Dazu geben wir an, in welchen Bereichen sich die sechs Kontrollpunkte einer Bernstein{Bezier{ Kurve funften Grades benden durfen. Fur den zweiten und den vorletzen Kontrollpunkt ist dieser Bereich ein Strahl, der vom Anfangspunkt in bzw. vom Endpunkt entgegen der jeweiligen Tagentialrichtung ausgeht. Fur den dritten und den drittletzten ist dieser Bereich eine offene Halbebene, die vom jeweiligen Tangentialvektor und Hauptnormalenvektor (in positiver Richtung) am Anfangs- bzw. Endpunkt aufgespannt wird. Das Problem der Gradreduzierung werden wir auf das Schneiden dieser Mengen reduzieren. So besteht die Moglichkeit, das Interpolationsproblem mit einer Kurve vierten Grades zu lösen genau dann, wenn die Bereiche für den dritten und den vierten Kontrollpunkt eine nichtleere Schnittmenge haben und der Grad drei ist genau dann moglich, wenn die Bereiche des zweiten und des vierten Kontrollpunkts und die Bereiche des dritten und funften Kontrollpunkts jeweils nichtleere Schnittmengen haben. Die so entstandenen Schnittmengen sind die Bereiche fur die neuen Kontrollpunkte. Wir fuhren dies exemplarisch an einigen Fallen vor und gehen dabei besonders auf die "echten IR3-rahe ein.

Das Kapitel schließt mit einer Betrachtung zu Symmetrien zwischen den Fällen und einer alternativen Einteilung der Falle, bei der wir die Form der Schnittmengen zu Grunde legen und so auf neun verschiedene Fälle kommen. Außerdem geben wir einen Algorithmus an, mit dem Kurven zur Losung des  $G$ -Hermite-Interpolationsproblems bestimmt werden konnen. Dieser Algorithmus enthalt jedoch noch Freiheitsgrade.

Wie man diese Freiheitsgrade geschickt wahlen kann, zeigen wir in Kapitel 4. Die Grundidee unserer Regularisierung ist dabei, den Abstand zwischen dem ersten und dem zweiten und zwischen dem letzten und dem vorletzten Kontrollpunkt gleich der Bogenlange, geteilt durch den Grad der Kurve, zu setzen. Uneingeschrankt kann dies jedoch nur bei Kurven funften Grades und im planaren Fall bei Kurven vierten Grades umgesetzt werden. Deshalb gehen wir auf die häufig vorkommenden Raumkurven vierten Grades genauer ein.

Bei diesen Kurven ist der mittlere Kontrollpunkt auf einer Geraden zu wahlen. Dabei ist darauf zu achten, daß dieser Kontrollpunkt nicht zu weit vom Anfangs- und vom Endpunkt entfernt liegt. Wir stellen eine Strategie vor, wie dieses umgesetzt werden kann und gehen auf mögliche Probleme ein, wobei wir speziell die gegebenen Krümmungen perucksieheigen. Am Ende dieses Kapitels gehen wir noch auf die Obergange zwischen den Fallen ein.

Im funften Kapitel stellen wir ein in der Programmiersprache <sup>C</sup> geschriebenes Compu $t$ erprogramm vor, das die Uberlegungen dieser Arbeit umsetzt. Es liest die G<sup>-L</sup>Daten ein oder berechnet diese an einer vorgegebenen Kurve, mit der die Ergebnisse verglichen werden sollten, wat in planten, een vollendeeld man sich belang wat die freien van die freien Parameter, wa berechnet eine Kurve, die das Problem löst und gibt die Kurvenpunkte zum späteren Plotten mit GNUPLOT in Dateien aus. Das Programm ist im Anhang aufgelistet.

Fur die Vergabe des interessanten Themas und die hervorragende Betreuung bei der Erstellung der Arbeit danke ich Herrn Prof. Dr. Robert Schaback. Außerdem danke ich meinen  $\mathbf{u}$ re Unterstutzung die ganzen Jahre und all den Menschen, den Menschen, den Menschen, den Menschen, den Menschen, der Menschen, der Menschen, der Menschen, der Menschen, der Menschen, der Menschen, der Mensch die mich immer wieder aufgemuntert haben, weiterzumachen, insbesondere Svenja, Ulli, Rolf und Regina.

## 2. Grundlagen

Die im weiteren Verlauf der Arbeit benötigten Begriffe werden in diesem Kapitel vorgestellt und einige ihrer Eigenschaften hergeleitet.

#### 2.1Kurven

In der Mathematik kann man Kurven auf zwei Weisen definieren: als Abbildungen oder als Bilder von Abbildungen. Im Computer Aided Design betrachtet man vor allem Bilder, weswegen wir hier die zweite Form der Definition benutzen.

Definition 2.1 Eine Kurve in Parameterdarstellung bzw. (parametrisierte) Kurve im  $\,$ m $\,$ tst das  $\,$ nia eines reellen Intervalis unter einer stetigen, lokal injektiven Abbildung.

Bezeichnen wir die Kurve mit K, das Intervall mit D und ist  $f$  die Abbildung, so ist

$$
K = f(D)
$$

und fur alle Kurvenpunkte y 2 K gilt y f (t) fur the f 2 M distribution of the 2 M distribution of the set of gehörende Parameter. Die Funktion  $f$  heißt Parameterdarstellung und das Intervall  $D$ Parameterbereich der Kurve. Die Parameterdarstellung <sup>f</sup> ist eine vektorwertige Funktion des Intervalls  $\nu$  in den  $R^{\ast},$   $\alpha.$ n. jede Komponente von  $\tau$  ist eine skalare Funktion, die  $\nu$ in die reellen Zahlen abbildet. Ist die Parameterdarstellung einmal stetig differenzierbar, dann bezeichnen wir die Ableitung als Tangentialvektor. Die Parameterdarstellung heißt regulär, wenn sie mindestens einmal stetig differenzierbar ist und ihr Tangentialvektor nirgends gleich dem Nullvektor ist. Besitzt eine Kurve eine regulare Parameterdarstellung, so nennen wir die Kurve selbst regulär. Im folgenden werden nur reguläre Kurven betrachtet, weil nichtregulare Kurven Spitzen haben konnen, in denen der Tangentialvektor notwendig verschwindet. Dazu betrachten wir folgendes Beispiel.

Beispiel 2.2 (Neilsche Parabel) Wir untersuchen die Kurve mit der Parameterdarstellung

$$
f(t) = \begin{pmatrix} t^2 \\ t^3 \end{pmatrix}.
$$

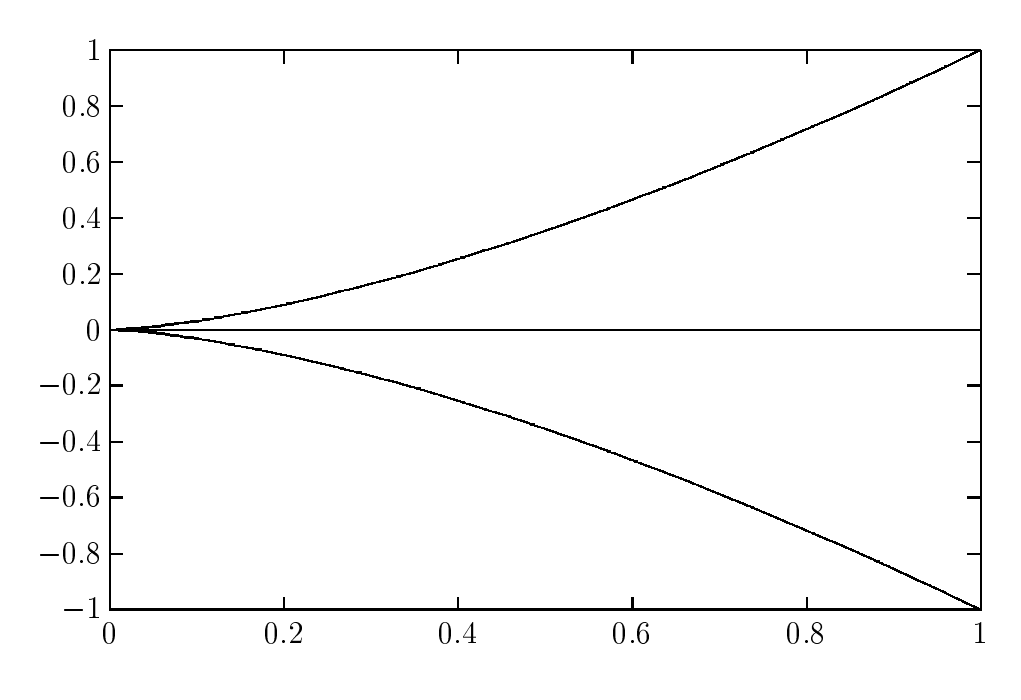

Abbildung 1: Neilsche Parabel

Sie ist zwar unendlich oft differenzierbar, hat aber wegen

$$
\frac{d}{dt}f(0) = \left(\begin{array}{c} 0\\0 \end{array}\right)
$$

in <sup>f</sup> (0) einen singularen Punkt, der gleichzeitig eine Spitze ist. Diese Kurve ist in Abbildung 1 dargestellt.

Dieses Beispiel zeigt, da fur das schone\ Aussehen einer Kurve Regularitat wichtiger " Parameterdarstellung, so nennen wir sie *qlatt*.

Eine Abbildung  $\varphi$  bezeichnen wir als *Parametertransformation*, wenn sie eine Parameterdarstellung f in eine Parameterdarstellung  $f \circ \varphi$  überführt. Eine Parametertransformation heißt regulär, wenn sie einmal stetig differenzierbar ist und ihre Ableitung nirgends verschwindet. Sie ist orientierungserhaltend, wenn sie monoton steigend ist. Eine einmal stetig differenzierbare Parametertransformation ist genau dann orientierungserhaltend, wenne ihre Ableitung uberall nicht ist. Zwei Parameterdarstellungen einer Kurve heißen äquivalent, wenn es zwischen ihnen eine bijektive Parametertransformation gibt. Wir betrachten hier nur bijektive, regulare und orientierungserhaltende Parametertransformationen.

Eine wichtige Größe bei Kurven ist ihre Länge, die wir jetzt definieren.

**Definition 2.3** Die Bogenlänge s einer Kurve mit der Parameterdarstellung  $f : [a, b] \rightarrow$  $\mu$ ,  $\iota \mapsto f(t)$  ist aurent

$$
s(t_0) \quad := \quad \int_a^{t_0} \left\| \dot{f}(t) \right\|_2 \, dt \, , \quad t_0 \in [a, b] \, ,
$$

ae $\mu$ niert. Dabei ist  $J = \frac{d}{dt} J$ .

Die Bedeutung der Bogenlange dokumentiert der folgende Satz.

Satz 2.4 Die Bogenlänge und die Richtung des Tangentialvektors sind invariant gegen Umparametrisierung der Kurve.

**Deweis:** Sei f :  $[a, b] \rightarrow I\hbar^+, t \mapsto f(t)$  eine regulare Parameterdarstellung einer Kurve und  $\varphi$  :  $[a, b] \to [a, b], \ t \mapsto t$  eine bijektive, regulare und orientierungserhaltende Parametertransformation. Dann ist  $f := f \circ \varphi : [a, b] \to I\!\!R^*$  eine zu  $f$  aquivalente Parameterdarstellung derselben Kurve. Sei <sup>s</sup> die Bogenlange von <sup>f</sup> , s~ die Bogenlange von <sup>~</sup> f und  $\varphi(t_0) = t_0.$  Da  $\varphi$  orientierungserhaltend ist, gilt  $\varphi(t)>0$  fur alle  $t\in [a,b].$  Damit erhalten wir

$$
\begin{array}{rcl}\n\tilde{s}(\tilde{t}_0) & = & \int\limits_{\tilde{a}}^{\tilde{t}_0} \left\| \dot{\tilde{f}}\left(\tilde{t}\right) \right\|_2 \, d\tilde{t} \\
& = & \int\limits_{\tilde{a}}^{\tilde{t}_0} \left\| \dot{f}\left(\varphi\left(\tilde{t}\right)\right) \right\|_2 \left|\dot{\varphi}\left(\tilde{t}\right)\right| \, d\tilde{t} \\
& = & \int\limits_{\tilde{a}}^{\tilde{t}_0} \left\| \dot{f}\left(\varphi\left(\tilde{t}\right)\right) \right\|_2 \, \dot{\varphi}\left(\tilde{t}\right) \, d\tilde{t} \\
& = & \int\limits_{a}^{t_0} \left\| \dot{f}(t) \right\|_2 \, dt \\
& = & s(t_0),\n\end{array}
$$

was die Invarianz der Bogenlänge zeigt. Für die Tangentialvektoren folgt

$$
\tilde{f}(\tilde{t}) = \dot{f}(\varphi(\tilde{t})) \dot{\varphi}(\tilde{t}) \n= \dot{f}(t) \dot{\varphi}(\tilde{t}),
$$

womit gezeigt ist, daß die Richtungen der Vektoren gleich sind.  $\Box$ 

Die Bogenlange kann auch als Parameter benutzt werden. Diesen Parameter nennen wir natürlichen Parameter und die Kurve ist dann bogenlängenparametrisiert. Für theoretische Betrachtungen ist die Bogenlängenparametrisierung sehr gut geeignet und findet daher in vielen Beweisen Verwendung. In der Praxis ist sie jedoch fast nie bekannt und numerisch schwer zu berechnen.

In Zukunft bezeichnen wir Ableitungen nach der Bogenlange immer durch Striche und Ableitungen nach beliebigem Parameter durch Punkte, d.h.

$$
f' \ \ := \ \ \frac{d}{ds} f
$$

und

$$
\dot{f} \quad := \quad \frac{d}{dt} f \; .
$$

#### Frenet-Dreibein im  $I\!\!R^3$ 2.2

Das *(begleitende) Frenet-Dreibein* ist ein lokales auf der Kurve wanderndes orthonormales Koordinatensystem, das von Tangentialeinheitsvektor, Hauptnormalenvektor und Binormalenvektor gebildet wird. Dabei setzen wir hier voraus, daß die Parameterdarstellung der Kurve mindestens dreimal stetig differenzierbar ist und die ersten drei Ableitungen nirgends verschwinden. Wir konnen es dann durch Ableitung nach der Bogenlange oder Orthonormalisieren der notwendig linear unabhangigen ersten drei Ableitungen nach beliebigem Parameter erhalten. Hier wahlen wir den ersten Weg.

## 2.2.1 Ableitung nach der Bogenlänge

Wird die Parameterdarstellung <sup>f</sup> mit beliebigem Parameter <sup>t</sup> einmal nach der Bo- $\sigma$  ------ $\sigma$  = define absolute  $\sigma$  = define the solution of  $\sigma$  $\|\dot{f}(t)\|$  $\parallel$  den Tangenteneinheitsvektor, kurz Tangentenvektor,

$$
r(t) = \frac{d}{ds}f(t)
$$

$$
= \frac{d}{dt}f(t) \cdot \frac{dt}{ds}
$$

$$
= \frac{\dot{f}(t)}{\|\dot{f}(t)\|_2}
$$

im Punkt  $f(t)$ . Wir nutzen hier t als Parameter und bezeichnen deswegen den Tangentenvektor nicht wie sonst in der Dierentialgeometrie ublic <sup>h</sup> mit t.

Durch zweimaliges Ableiten von  $f$  nach der Bogenlänge bekommen wir den  $Krimmungs$ vektor

$$
\begin{split}\n\kappa(t)n(t) &= \frac{d^2}{ds^2} f(t) \\
&= \frac{d}{ds} r(t) \\
&= \frac{d}{dt} \frac{\dot{f}(t)}{\|\dot{f}(t)\|_2} \cdot \frac{dt}{ds} \\
&= \frac{\ddot{f}(t) \|\dot{f}(t)\|_2 - \dot{f}(t) \frac{2\langle \dot{f}(t), \ddot{f}(t) \rangle}{2 \|\dot{f}(t)\|_2}}{\|\dot{f}(t)\|_2^2} \cdot \frac{1}{\|\dot{f}(t)\|_2} \\
&= \frac{\|\dot{f}(t)\|_2^2 \ddot{f}(t) - \langle \dot{f}(t), \ddot{f}(t) \rangle \dot{f}(t)}{\|\dot{f}(t)\|_2^4},\n\end{split}
$$

wobei  $\kappa(t) \in I\!R_{>0}$  die Krümmung und n(t) der Hauptnormalenvektor der Kurve im Punkt <sup>f</sup> (t) ist. Die Krumm ung ist durch

$$
\kappa(t) := \|f''(t)\|_2 = \frac{\left\| \dot{f}(t) \times \ddot{f}(t) \right\|_2}{\left\| \dot{f}(t) \right\|_2^3}
$$

deniert. Sie ist ein Ma fur die Abweichung der Kurve vom geraden Verlauf. Verschwindet die Krumm ung auf dem gesamten Parameterbereich, so ist die Kurve eine Gerade. Der Hauptnormalenvektor ist ein Einheitsvektor und steht auf dem Tangentenvektor senkrecht, was durch einfache Rechnung nachgewiesen werden kann.

Bilden wir das Vektorprodukt von Tangentenvektor und Krumm ungsvektor, so erhalten wir den Vektor

$$
\kappa(t)\eta(t) = r(t) \times \kappa(t)n(t)
$$
  
\n
$$
= \frac{\dot{f}(t)}{\|\dot{f}(t)\|_2} \times \frac{\|\dot{f}(t)\|_2^2 \ddot{f}(t) - \langle \dot{f}(t), \ddot{f}(t) \rangle \dot{f}(t)}{\|\dot{f}(t)\|_2^4}
$$
  
\n
$$
= \frac{\dot{f}(t) \times \|\dot{f}(t)\|_2^2 \ddot{f}(t)}{\|\dot{f}(t)\|_2^5}
$$

$$
= \frac{\dot{f}(t) \times \ddot{f}(t)}{\left\| \dot{f}(t) \right\|_2^3}
$$

Dabei ist

$$
\eta(t) := r(t) \times n(t) = \frac{\dot{f}(t) \times \ddot{f}(t)}{\left\| \dot{f}(t) \times \ddot{f}(t) \right\|_2}
$$

der Binormalenvektor der Kurve im Punkt  $f(t)$ . Er ist orthogonal zur Schmiegeebene  $S(t)$ , die von Tangentenvektor und Hauptnormalenvektor aufgespannt wird, und heißt hier nicht wie ublichte zij dat wir spater die Kontrollpunkte der Bezierke der Bezierke der Kurven mit b bezeichnen. Damit ist das Frenet-Dreibein im  $\mathbb{R}^3$  mit den Vektoren r, n und  $\eta$ vollstandig hergeleitet. Es labt sich problemios zum *Frenet-d-Bein* im *I*R<sup>en</sup>verallgemeinern.

Der Vollständigkeit halber wollen wir hier noch die Torsion oder Windung einer Kurve erwähnen. Man kann sie mit Hilfe der dritten Ableitungen definieren, und sie ist ein Ma fur die Abweichung der Kurve vom ebenen Verlauf, d.h. eine Kurve mit uberall verschwindender Torsion ist eine planare Kurve.

#### 2.3Geometrische Stetigkeit

Der ublic he Stetigkeitsbegri ist fur Anwendungen im CAD nicht geeignet, weil er von der jeweiligen Parametrisierung abhangt. Deshalb entstand im Laufe der letzten Jahre eine Vielzahl von parametrisierungsinvarianten Stetigkeitsbegriffen, meistens geometrische oder visuelle Stetigkeit genannt, aber auch Frenet-Bein-, Tangenten-, Krümmungsund Torsionsstetigkeit. Fur weitere Einzelheiten sei auf [Hoschek & Lasser 92] verwiesen. Wir benutzen hier eine Definition der geometrischen Stetigkeit, die auf den Begriff  $\alpha$  and  $\alpha$  is a under the set  $\alpha$  and  $\alpha$  and  $\alpha$  and  $\alpha$ 

 $\bf D$ ennition 2.5 Zwei Kurven mit den Parameteraarstellungen  $\bar{\bf p}$  :  $|a, b| \to 0$ K und  $g : [a, b] \to I\!\!R$  buden im Punkt  $f(b) \equiv g(a)$  einen C-stetigen Ubergang, wenn

 $f^{\vee}(0) = q^{\vee}(a)$ 

für alle  $j = 0, \ldots, k$  gilt.

Wir sagen auch die beiden Kurven berühren sich im gemeinsamen Punkt von der Ordnung k. Diese Art der Stetigkeit wird im allgemeinen bei Parametertransformation zerstort, weil die Ableitungen der Parametertransformation wegen der Kettenregel als weitere Faktoren auftauchen. Abhilfe schafft die geometrische Stetigkeit.

Definition 2.6 Der Übergang zweier Kurven hat geometrische Stetigkeit der Ordnung k (kurz G ), wenn es fur eine der beiden Kurven eine Keparametrisierung gibt, so daß aer *Ubergang* C ist.

Die Reparametrisierung kann bei beiden Kurven auch nach der Bogenlange erfolgen. Dann sprechen wir von Bogenlängenstetigkeit. Der folgende Satz zeigt die Beziehungen verschiedener Stetigkeitsbegriffe zueinander:

Satz 2.1 Fur den Obergang zweier sich beruhrender Kurven im IR<sup>ex</sup> sind die vier Eigenschaften

- (a) C<sup>-</sup>-Stetigkeit nach der Bogenlange (Beruhrordnung 2),
- $(D)$   $G^-$ ,
- (c) Krümmungsstetigkeit mit stetig varriierendem Frenet-Dreibein

sowie

(d) Stetigkeit der Vektoren r und  $\kappa n$ 

aquivalent.

### Beweis:

- (a)  $\Longrightarrow$  (b): Das folgt aus der Definition von Gu
- $\phi(\textbf{b}) \implies$  (a): Sind beide Kurven so parametrisiert, dab der Ubergang  $C^*$  ist, konnen wir beide Kurven auch nach der Bogenlange parametrisieren und erhalten (a).
- (a)  $\Longleftrightarrow$  (d): Dieses folgt aus Unterabschnitt 2.2.1.
- $(c) \implies (d)$ : Diese Implikation ist klar, da (d) nur eine Einschränkung von  $(c)$  ist.
- $\alpha$  , and  $\alpha$  are steady constraint to an following the steady in form  $\alpha$  and all  $\alpha$  and  $\alpha$  are  $\alpha$ von  $r$  und  $n$  folgt die Stetigkeit von  $\eta$ .  $\Box$

Spater benutzen wir (d) als Charakterisierung von <sup>G</sup><sup>2</sup> .

## <sup>G</sup><sup>1</sup> -Hermite-Interpolation

Bei der Hermite-Interpolation werden neben den Interpolationspunkten auch Ableitungen vorgegeben, die interpoliert werden sollen. C "—Hermite bedeutet, dab die erste Ableitung bekannt ist, und <sup>G</sup><sup>1</sup> , da diese Ableitung nicht von der Parametrisierung abhangt. Deshalb bietet sich der Tangentenvektor  $r$  an, wie wir im Satz 2.4 gesehen haben. Damit erhalten wir als G--Hermite-Interpolationsaufgabe:

Gegeben sind:

- Interpolationspunkte yi, yi 6= yj fur <sup>i</sup> 6= j, und
- Tangenten ri den rin ri en kristing (\* 1, 1911)

fur <sup>i</sup> <sup>=</sup> 0; : : : ; n. Dazu soll eine Interpolante gefunden werden, die an den Interpolationspunkten mindestens G1-1st.

wir gehen in dieser Arbeit noch ein Stuck weiter und fordern G<sup>-</sup>.

#### 2.5 $\alpha$  -nermite-interpolation

Bei der <sup>C</sup><sup>2</sup> {Hermite{Interpolation sind auch die zweiten Ableitungen bekannt. Da diese Ableitungen bei <sup>G</sup><sup>2</sup> nicht von der Parametrisierung abhangen durfen, bieten sich Tangentenvektor und Produkt aus Krumm ung und Hauptnormalenvektor an, wie in Abschnitt 2.3 gezeigt wurde. Damit ergibt sich hier folgendes Problem:

Gegeben sind:

- Interpolationspunkte yi, yi 6= yj fur <sup>i</sup> 6= j,
- $\mathbf{C}$   $\mathbf{C}$   $\mathbf{$
- $\mathcal{L}$  are denoted in the set of  $\mathcal{L}$  and  $\mathcal{L}$  . In the set of  $\mathcal{L}$

fur <sup>i</sup> <sup>=</sup> 0; : : : ; n. Zu diesen Daten soll eine Interpolante gefunden werden, die an den Interpolationspunkten mindestens <sup>G</sup><sup>2</sup> ist. Hier verwenden wir dafur stuc kweise rational quintische Kurven in Bernstein{Bezier{Darstellung, bei denen wir versuchen, den Grad zu reduzieren.

## 2.5.1 Lokalität

G2-Stetigkeit ist nach Satz z.7 aquivalent zur Beruhrordnung z, und diese ist eine transitive Eigenschaft. Deswegen ist es hinreichend zu fordern, daß die Interpolante an zwei

benachbarten Interpolationspunkten einen <sup>G</sup><sup>2</sup> {Ubergang zu der Kurve hat, von der die Interpolationsdaten stammen. Damit erhalten wir ein lokales Problem zwischen zwei Punkten, das unabhängig von dem Rest der Interpolationsaufgabe gelöst werden kann. Die Aufgabe reduziert sich demnach zu einer Zwei-Punkt-G-Hermite-Interpolation, die im nachsten Unterabschnitt behandelt wird.

## 2.5.2 Zwei-Funkt-G<sup>-</sup>-Hermite-Interpolation

Durch die im vorherigen Paragraphen erlauterte Lokalitat kann das Problem in mehrere Teilprobleme zerlegt werden. Es genugt demnach, Zwei-Punkt-G<sup>-</sup>-Hermite-Interpolation zu untersuchen. Desweiteren wollen wir uns auf Kurven mit nichtverschwindender Krumm ung beschranken. Daher hat das zu losende Problem die Gestalt:

Gegeben sind:

- $\bullet$  interpolationspunkte  $y_0 \neq y_1 \in I\!\!R$ ,
- Tangentenrichtungen  $r_0, r_1 \in I\!\!R$ <sup>3</sup> mit  $||r_i||$ mit  $||r_i||_2 = 1$ ,  $i = 0, 1$ , und
- mit Krümmungen  $\kappa_i \in \mathbb{R}_{>0}$  an  $y_i$  und zugehörigen Hauptnormalenvektoren  $n_i$  mit  $k_1$  so  $k_2$  =  $k_3$  some  $k_4$  so  $k_5$  so  $k_7$  so  $k_7$  so  $k_7$  so  $k_7$  so  $k_7$  so  $k_7$  so  $k_7$  so  $k_7$  so  $k_7$  so  $k_7$  so  $k_7$  so  $k_7$  so  $k_7$  so  $k_7$  so  $k_7$  so  $k_7$  so  $k_7$  so  $k_7$  so  $k_7$  so  $k_7$

Gesucht ist als Interpolante eine polynomiale oder rationale Kurve in Bernstein-Bézier-Darstellung mit moglichst kleinem Grad.

#### 2.6 Kurven in Bernstein-Bézier-Darstellung

wir werden nun polynomiale und rationale Bernstein-Bezier-Kurven im *I*R einfuhren und deren grundlegende Eigenschaften angeben, wobei die meisten dieser Eigenschaften nicht bewiesen werden. Es wird stattdessen auf die reichlich vorhandene Literatur zu diesem Thema verwiesen. Polynomiale Kurven sind dabei eigentlich nur rationale Kurven, bei denen alle Gewichte gleich eins gewahlt wurden. Wir werden polynomiale Kurven dennoch einzeln betrachten.

### 2.6.1 Polynomiale Kurven

Grundlegende Eigenschaft der Bernstein-Bézier-Darstellung von Kurven ist, daß die Kurven durch *Kontrolipunkte o*<sub>i</sub>  $\in$  *I*R<sup> $\circ$ </sup> bestimmt sind.

**Definition 2.8** Seien  $b_i \in I\!\!R^a$ ,  $i = 0, \ldots, n$ , und seien die Bernstein-Polynome  $B_i^{\gamma}$ :  $[a, b] \rightarrow \mathbb{R}$  gegeben durch

$$
B_i^{(n)}(t) := {n \choose i} \left(\frac{t-a}{b-a}\right)^i \left(\frac{b-t}{b-a}\right)^{n-i}
$$

 ${\scriptstyle \nu}$ ann bezeichnet man eine Kurve mit der Parameterdarstellung x :  $|a, o| \rightarrow 1$ K $^{\circ}$ ,

$$
x(t) = \sum_{i=0}^n B_i^{(n)}(t) b_i ,
$$

als polynomiale Kurve in Bernstein-Bézier-Darstellung, kurz Bernstein-Bézier-Kurve oder  $-$ Polynom, des Grades n. Die  $b_i$  heißen Kontroll- bzw. Bézierpunkte. Die Parameterdaristel lung wird beiterdichte mit BBC (b) : : : ; bn](b)(t) bit BBC ; : : : = = [b0] : : : ; bn](b), wenni klar ist, welches Intervall der Parameterbereich der Kurve ist.

Wir geben jetzt die einfachsten Eigenschaften dieser Kurven an.

 $S$  and  $S$  is a set of the eigenschaftening  $\alpha$  :  $\alpha$  is proportional following the following the eigenschaftening  $\alpha$ 

• 
$$
\frac{d^r}{dt^r}x(t) = \frac{n!}{(n-r)!(b-a)^r}\sum_{j=0}^{n-r}B_j^{(n-r)}(t)\sum_{k=0}^r(-1)^{r-k}\binom{r}{k}b_{j+k}, \quad 0 \le r \le n ;
$$

$$
\bullet \ \ x(a) \qquad \qquad = \ b_0 \ ,
$$

$$
x(b) = b_n ;
$$

• 
$$
\dot{x}(a)
$$
 =  $\frac{n}{b-a}(b_1-b_0)$ ,

$$
\dot{x}(b) = \frac{n}{b-a}(b_n - b_{n-1}) ;
$$

• 
$$
r_x(a)
$$
 =  $\frac{b_1 - b_0}{\|b_1 - b_0\|_2}$ ,

$$
r_x(b) = \frac{b_n - b_{n-1}}{\|b_n - b_{n-1}\|_2} ;
$$

• 
$$
\ddot{x}(a)
$$
 =  $\frac{n(n-1)}{(b-a)^2}(b_2 - 2b_1 + b_0)$ ,

$$
\ddot{x}(b) = \frac{n(n-1)}{(b-a)^2}(b_n - 2b_{n-1} + b_{n-2}) ;
$$

• 
$$
\kappa_x(a)
$$
 =  $\frac{n-1}{n} \frac{\|(b_1-b_0) \times (b_2-b_1)\|_2}{\|b_1-b_0\|_2^3}$ ,

$$
\kappa_x(b) = \frac{n-1}{n} \frac{\left\| (b_n - b_{n-1}) \times (b_{n-1} - b_{n-2}) \right\|_2}{\left\| b_n - b_{n-1} \right\|_2^3};
$$

• 
$$
\kappa_x(a)n_x(a) = \frac{n-1}{n} \frac{1}{\|b_1 - b_0\|_2^4} \left( \|b_1 - b_0\|_2^2 (b_2 - b_1) - \langle b_1 - b_0, b_2 - b_1 \rangle (b_1 - b_0) \right),
$$

$$
\kappa_x(b)n_x(b) = \frac{n-1}{n} \frac{1}{\|b_n - b_{n-1}\|_2^4} \Big( \langle b_n - b_{n-1}, b_{n-1} - b_{n-2} \rangle (b_n - b_{n-1}) - \|b_n - b_{n-1}\|_2^2 \Big( b_{n-1} - b_{n-2} \Big) \Big).
$$

Die Beweise zu den ersten Eigenschaften sind in fast jedem Buch uber Computer Aided (Geometric) Design, z.B. in [Hoschek & Lasser 92] zu finden. Außerdem sei hier auf [Schutt 95] verwiesen.

An den Formeln kann man ablesen, dab die GC-–Daten T*angemenemmensvektor, Krum* $mung$  und Krümmung  $\cdot$  Hauptnormalenvektor unabhängig sind vom Definitionsintervall. Außerdem sieht man, daß der Anfangspunkt nur von  $b_0$ , die Tangentenrichtung an diesem Punkt nur von  $b_0$  und  $b_1$  und die Schmiegeebene und die Krümmung nur von  $b_0$ ,  $b_1$  und  $b_2$  abhängen. Analoges gilt für den Endpunkt und  $b_5$ ,  $b_4$  und  $b_3$ . Wir werden dies im nächsten Kapitel noch ausführlich beschreiben.

Aufgrund dieser Eigenschaften gilt, dab unser G-Hermite-Froblem mit einer quintischen Kurve in Bernstein-Bézier-Darstellung lösbar ist. Wir werden diesen Satz gleich allgemein fur polynomiale und rationale Kurven formulieren.

### 2.6.2 Rationale Kurven

Wir werden hier insofern eine etwas eingeschränkte Definition benutzen, als wir nur positive Gewichte zulassen, da in der Praxis meist nur Kurven mit dieser Eigenschaft in Gebrauch sind.

**Definition 2.10** Eine rationale Kurve in Bernstein-Bézier-Darstellung, kurz rationale  $B$ ernstein $-D$ ezier $-K$ urve, d*es Grades n im I*R $\tilde{L}$  ist eine Kurve mit der Parameteraarstet- $\lim q x : |a, b| \rightarrow |R^{-}$ ,

$$
x(t) = \frac{BB[w_0b_0, \ldots, w_nb_n]_{[a,b]}(t)}{BB[w_0, \ldots, w_n]_{[a,b]}(t)} = \frac{\sum_{i=0}^n B_i^{(n)}(t)w_ib_i}{\sum_{i=0}^n B_i^{(n)}(t)w_i} ,
$$

*mit* Kontroll- 0*zw.* Dezierpunkten  $v_i \in \mathbb{R}^n$  *und* Gewichten  $w_i \in \mathbb{R}$ ,  $w_i > 0$ ,  $i =$  $\boldsymbol{y}$  if  $\boldsymbol{y}$  is the parameter wird die Parameter in the Parameter  $\boldsymbol{y}$  is  $\boldsymbol{y}$  by  $\boldsymbol{y}$  being  $\boldsymbol{y}$ mit  $RB[w_0, b_0, \ldots, w_n, b_n](t)$ , wenn klar ist, auf welchem Intervall sie definiert ist.

Aus der Definition der Bernstein-Polynome und der Positivität der Gewichte folgt das Nichtverschwinden des Nenners und damit die Wohldefiniertheit der rationalen Funktion fur alle Werte <sup>t</sup> aus dem Denitionsintervall. Weiterhin bilden die Bernstein{Polynome eine Zerlegung der Eins auf dem Definitionsintervall. Aus diesem Grund ergibt sich eine polynomiale Kurve, wenn sämtliche Gewichte  $w_i$  gleich sind, da der Nenner dann eine konstante Funktion ist.

Wir werden jetzt wieder einige einfache Eigenschaften dieser Kurven angeben.

 $S$  2.11  $\equiv$  2.11  $\equiv$  8.11  $\equiv$  8.11  $\$ 

 $\bullet x(a)$  $=$   $b_0$ ,

$$
x(b) = b_n ,
$$

• 
$$
\dot{x}(a)
$$
 =  $\frac{n}{b-a} \frac{w_1}{w_0} (b_1 - b_0)$ ,

$$
\dot{x}(b) = \frac{n}{b-a} \frac{w_{n-1}}{w_n} (b_n - b_{n-1}) ;
$$

• 
$$
r_x(a)
$$
 =  $\frac{b_1 - b_0}{\|b_1 - b_0\|_2}$ ,

$$
r_x(b) = \frac{b_n - b_{n-1}}{\|b_n - b_{n-1}\|_2} ;
$$

• 
$$
\ddot{x}(a)
$$
 =  $\frac{n(n-1)}{(b-a)^2} \frac{w_2}{w_0} (b_2 - b_0) + 2 \frac{n}{(b-a)^2} \frac{w_1}{w_0} \left(1 - n \frac{w_1}{w_0}\right) (b_1 - b_0),$ 

$$
\ddot{x}(b) = \frac{n(n-1)}{(b-a)^2} \frac{w_{n-2}}{w_n} (b_{n-2} - b_n) + 2 \frac{n}{(b-a)^2} \frac{w_{n-1}}{w_n} \left(1 - n \frac{w_{n-1}}{w_n}\right) (b_{n-1} - b_n) ;
$$

• 
$$
\kappa_x(a)
$$
 =  $\frac{n-1}{n} \frac{w_0 w_2}{w_1^2} \frac{\|(b_1 - b_0) \times (b_2 - b_1)\|_2}{\|b_1 - b_0\|_2^3}$ ,

$$
\kappa_x(b) = \frac{n-1}{n} \frac{w_n w_{n-2}}{w_{n-1}^2} \frac{\|(b_n - b_{n-1}) \times (b_{n-1} - b_{n-2})\|_2}{\|b_n - b_{n-1}\|_2^3};
$$

• 
$$
\kappa_x(a)n_x(a) = \frac{n-1}{n} \frac{w_0 w_2}{w_1^2} \frac{1}{\|b_1 - b_0\|_2^4} \Big( \|b_1 - b_0\|_2^2 (b_2 - b_1) - \langle b_1 - b_0, b_2 - b_1 \rangle (b_1 - b_0) \Big),
$$

$$
\kappa_x(b)n_x(b) = \frac{n-1}{n} \frac{w_n w_{n-2}}{w_{n-1}^2} \frac{1}{\|b_n - b_{n-1}\|_2^4} \Big( \langle b_n - b_{n-1}, b_{n-1} - b_{n-2} \rangle (b_n - b_{n-1}) - \|b_n - b_{n-1}\|_2^2 (b_{n-1} - b_{n-2}) \Big).
$$

Fur den Beweis dieses Satzes verweisen wir auf [Schutt 95].

Auch hier kann man an den Formeln ablesen, da die k{te Ableitung fur <sup>k</sup> <sup>=</sup> 0; 1; <sup>2</sup> an den Randpunkten nur von den ersten bzw. letzten  $k+1$  Kontrollpunkten abhängt. Damit konnen wir beweisen, dab unser G-Hermite-Froblem im rationalen wie im polynomialen Fall mit einer quintischen Kurve in Bernstein-Bézier-Darstellung lösbar ist.

Satz 2.12 Sind die GC<sup>-</sup>-Hermite-Daten  $y_0, y_1, r_0, r_1, n_0, n_1 \in \mathbb{R}^3$  und  $\kappa_0, \kappa_1 \in \mathbb{R}^{3}$  gegeben, so erfüllt die quintische Kurve mit der Parameterdarstellung  $x(t) :=$ RB[w0; b0; : : : ; w5; b5] [a;b](t) bzw. x(t) := BB[b0; : : : ; b5] [a;b](t) diese Daten, d.h. es gilt

- x(a) <sup>=</sup> y0 ; x(b) <sup>=</sup> y1 ;
- rx(a)  $r$  is rational for  $r$  in  $r$  ; ratio  $r$  is rational for  $r$  in  $r$  in  $r$  ; ratio  $r$  is ratio  $r$  ; ratio  $r$  ; ratio  $r$  ; ratio  $r$  ; ratio  $r$  ; ratio  $r$  ; ratio  $r$  ; ratio  $r$  ; ratio  $r$  ; ratio  $r$  ; rat
- x(a)nx(a) <sup>=</sup> 0n0 ; x(b)nx(b) <sup>=</sup> 1n1 ;

genau dann, wenn folgende Beziehungen bestehen:

- $\cup$  ,  $\cup$  ,  $\cup$  ,  $\cup$  ,  $\cup$
- $\mathcal{D}$  is the  $\mathcal{D}$  of  $\mathcal{D}$  is the  $\mathcal{D}$
- $\mathcal{L}$  and  $\mathcal{L}$  and  $\mathcal{L}$  and  $\mathcal{L}$  and  $\mathcal{L}$
- b3 <sup>=</sup> y1 1r1 <sup>+</sup> 1n1 ,
- $\mathcal{D}$  is the set of  $\mathcal{D}$  if the set of  $\mathcal{D}$  , and the set of  $\mathcal{D}$
- $\overline{y}$   $\overline{y}$   $\overline{$

mit

$$
\alpha_i > 0, \beta_i \in I\!\!R, i = 0, 1, w_0 w_2 \gamma_0 = \frac{5}{4} \kappa_0 w_1^2 \alpha_0^2, w_3 w_5 \gamma_1 = \frac{5}{4} \kappa_1 w_4^2 \alpha_1^2
$$

im rationalen Fall und mit

$$
\alpha_i > 0, \beta_i \in \mathbb{R}, \gamma_i = \frac{5}{4} \kappa_i \alpha_i^2 \quad , i = 0, 1
$$

im polynomialen Fall.

Beweis: Um die Erfullung der vorgegebenen Daten zu zeigen,brauchen wir hier nur die Definitionen der Kontrollpunkte in die Eigenschaften aus Satz 2.11 einzusetzen:

$$
x(a) = b_0 = y_0,
$$
  
\n
$$
r_x(a) = \frac{b_1 - b_0}{\|b_1 - b_0\|_2} = \frac{\alpha_0 r_0}{\| \alpha_0 r_0 \|_2} = r_0,
$$
  
\n
$$
\kappa_x(a)n_x(a) = \frac{4w_0 w_2}{5w_1^2 \|b_1 - b_0\|_2^4} (\|b_1 - b_0\|_2^2 (b_2 - b_1) - \langle b_1 - b_0, b_2 - b_1 \rangle (b_1 - b_0))
$$
  
\n
$$
= \frac{4w_0 w_2}{5w_1^2 \alpha_0^4} (\alpha_0^2 (\beta_0 r_0 + \gamma_0 n_0 - \alpha_0 r_0)
$$
  
\n
$$
- \langle \alpha_0 r_0, \beta_0 r_0 + \gamma_0 n_0 - \alpha_0 r_0 \rangle \alpha_0 r_0)
$$
  
\n
$$
= \frac{4w_0 w_2}{5w_1^2 \alpha_0^4} (\alpha_0^2 \beta_0 r_0 + \alpha_0^2 \gamma_0 n_0 - \alpha_0^3 r_0 - (\alpha_0 \beta_0 - \alpha_0^2) \alpha_0 r_0)
$$
  
\n
$$
= \frac{4w_0 w_2}{5w_1^2 \alpha_0^4} \alpha_0^2 \gamma_0 n_0 = \frac{4}{5w_1^2 \alpha_0^2} w_0 w_2 \gamma_0 n_0
$$
  
\n
$$
= \frac{4}{5w_1^2 \alpha_0^2} \frac{5}{4} \kappa_0 w_1^2 \alpha_0^2 n_0 = \kappa_0 n_0.
$$

Fur den polynomialen Fall ergibt sich dies, durch Einsetzen in die Eigenschaften aus Satz 2.9. Der Unterschied besteht nur in den Gewichten, die im polynomialen Fall gleich eins sind.

Die Aussagen fur x(b), rx(b) und x(b)nx(b) folgen analog.

Dadurch, da der Start- und Endpunkt sowie die Tangenteneinheitsvektoren, die Krum mungen und die Hauptnormalenvektoren an diesen Punkten vorgegeben sind, folgen andererseits aus Satz 2.9 auch die Darstellungen der Kontrollpunkte. Wir zeigen dies fur die Stelle tot die bestelle teen die bestelling daar die bestelling daar bestelling daar die bestelling van di

Zuerst wird durch  $y_0$  der Kontrollpunkt  $b_0$  festgelegt. Dann muß wegen der Tangentenrichtung  $r_0$  der Kontrollpunkt  $b_1$  auf dem Strahl  $y_0 + \alpha_0 r_0$ ,  $\alpha_0 > 0$ , liegen. Zuletzt muß noch der Kontrollpunkt  $b_2$  in der Schmiegebene am Punkt  $y_0$  liegen, die durch  $r_0$  und  $n_0$  aufgespannt wird. Um dann noch die positive Krümmung  $\kappa_0$  zu erhalten, muß der Koeffizient  $\gamma_0$  vor  $n_0$  positiv sein und wegen Satz 2.9 die angegebene Beziehung zwischen  $\Box$  $\gamma_0$  und  $\alpha_0$  bestehen.

 $E_i$ eranschaulichung der Situation liefert Abbildung 2. Die Krumm  $\mu$ kleine Bogen an den Punkten angedeutet.

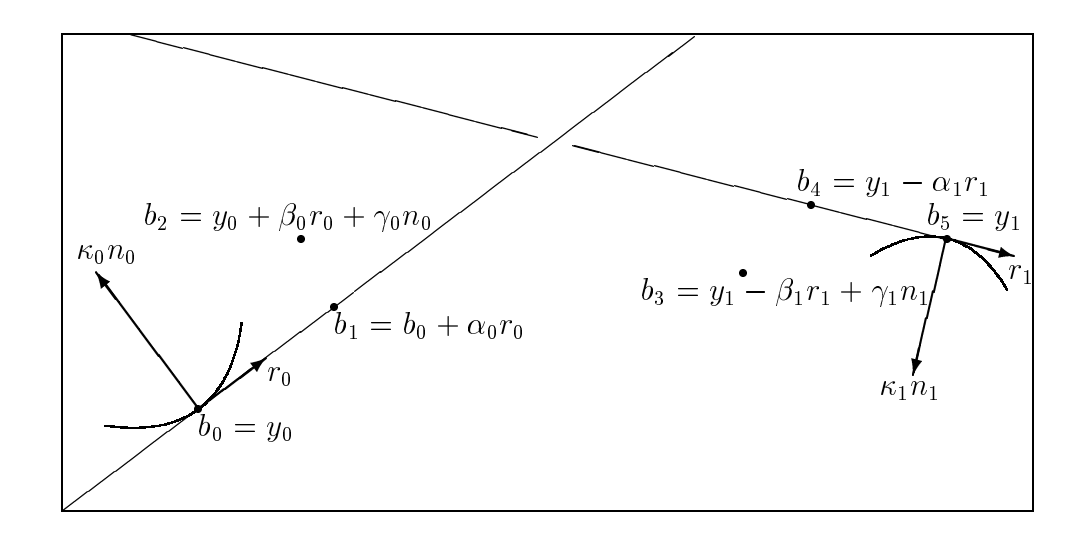

Abbildung 2: Das angemeine G2-nermite-Problem im *I*R

Es ist noch zu bemerken, da die Gewichte nur bei der Interpolation der Krumm ungen eine Rolle spielen. Außerdem ergeben sich genau die gleichen Bedingungen, wenn man alle Gewichte identisch setzt, was auch daraus folgt, daß die rationale Kurve dann eine polynomiale Kurve ist.

Es sei hier noch erwähnt, daß eine wichtige zusätzliche Eigenschaft von rationalen Kurven in Bernstein-Bézier-Darstellung ist, daß man eine äquivalente Parameterdarstellung der Kurve finden kann, bei der zwei Gewichte zu 1 normiert sind.

#### Gradreduzierung bei Bernstein-Bézier-Kurven  $2.7$

Unser Ziel ist es, ein gegebenes G--nermite-interpolationsproblem mit einer Bernstein-Bézier-Kurve möglichst kleinen Grades zu lösen. Daß wir das Problem immer mit einer Kurve funften Grades losen konnen, haben wir gezeigt. Wir werden nun die formalen  $B = \{1, \ldots, n\}$ punkte berechnet werden. Dies fuhren wir zunachst fur polynomiale und dann fur rationale Kurven in Bernstein $\mathcal{B}$ aus. Dafur aus. Dafur aus. Dafur  $\mathcal{B}$ darstellen, wie der Grad eines Polynoms in Bernstein-Darstellung erhoht wird, um dies umzukehren.

### 2.7.1 Polynomiale Kurven

Wenn ein Polynom  $n$ -ten Grades in Monom-Darstellung gegeben ist, dann kann man es als ein Polynom ( $n+1$ )-ten Grades darstellen, indem man den Summanden 0  $\cdot$  t hinzufugt. Ist das Polynom allerdings in der Bernstein{Darstel lung gegeben, so ist dies nicht ganz so einfach, denn man sucht die Koeffizienten des Polynoms  $n$ -ten Grades bzgl. der Bernstein–Basis  $\left\{ B_i^{(n+1)} \right\}$  $\lambda$   $16 + 1$  $i=0$  . We say that  $\alpha$  is the contract manager of  $\alpha$  is the number of  $\alpha$  is the number of  $\alpha$  is the number of  $\alpha$  is the number of  $\alpha$  is the number of  $\alpha$  is the number of  $\alpha$  is the number of  $\alpha$  is the num dabei den Ansatz, das Polynom mit

$$
1 = \left(\frac{t-a}{b-a} + \frac{b-t}{b-a}\right)
$$

zu multiplizieren. Genauer ausgefuhrt ist dies z.B. in [Hoschek & Lasser 92, Seite 131].  $\text{Dec}(L)$  interactive  $\{BD|0_0, \ldots, 0_n\}$  and  $\text{Id}$  is a propertief of  $L$  and  $\text{Id}$   $\{BD|0_0, \ldots, 0_{n+1}\}$  and  $\text{Id}$  and  $\text{Id}$ r orynom ( $n + 1$ ) ten Grades, dann lassen sich die "neuen - Kontrollpunkte  $v_i$  durch die "alten"  $b_i$  folgendermaßen ausdrücken:

$$
\tilde{b}_i = \frac{i}{n+1} b_{i-1} + \left(1 - \frac{i}{n+1}\right) b_i, \qquad i = 0, \dots, n+1.
$$
\n(2.1)

Dabei verschwinden die Faktoren vor  $b_{-1}$  und  $b_{n+1}$  sowieso, so daß diese Kontrollpunkte  $\min$  heu denniert werden mussen. Die Randpunkte bleiben gleich, d.h.  $\theta_0 = \theta_0$  und  $v_{n+1} = v_n$ . Da es sich um die gleiche Funktion nur in einer anderen Darstellung handelt, bleiben naturlic <sup>h</sup> auch alle parametrisierungsinvarianten Daten wie Tangenteneinheitsvektor, Krumm ung und so weiter gleich.

wir interessieren uns jetzt dafur, wann ein Polynom B $\mu$  ;  $\mu$  ; : : ;  $\mu$  ;  $\mu$  ;  $\mu$  , and durch grader  $\sim$ eines Forynoms  $D\!D|0_0,\ldots, 0_{n-1}|$  entstanden ist. In diesem Fall ist der Grad  $n$  fur das Polynom zu hoch, da man es auch mit einem Polynom  $(n - 1)$ -ten Grades darstellen kann. Einem Polynom in Monom-Darstellung sieht man sofort an, ob es durch Graderhohung entstanden ist. Dies ist genau dann der Fall, wenn der Koemzient vor  $\iota$  -Null ist. Bei einem Polynom, das bzgl. der Bernstein{Basis gegeben ist, ist dies wieder etwas schwieriger festzustellen. Dazu beweisen wir folgenden Satz:

**Satz 2.13** Eine polynomiale Kurve in Bernstein-Bézier-Darstellung  $BB[b_0, \ldots, b_n]$  läßt  $sich$  genau dann als eine polynomiale Kurve in Bernstein-Bézier-Darstellung vom Grad n 1 dae 1 dae 1 dae 1 dae 1 dae 1 dae 1 dae 1 dae 1 dae 1 dae 1 dae 1 dae 1 dae 1 dae 1 dae 1 dae 1 dae 1 dae

$$
\Delta_n(b_0,\ldots,b_n) \quad := \quad \sum_{i=0}^n (-1)^{n-i} \binom{n}{i} b_i
$$

verschwindet.

Beweis: Wenn das Polynom sich als ein Polynom  $(n-1)$ -ten Grades darstellen läßt, dann verschwindet dessen  $n$ -te Ableitung identisch. Andererseits folgt aus dem Verschwinden der n-ten Ableitung auch, daß sich das Polynom als ein Polynom niedrigeren Grades darstellen läßt. Und da die Bernstein-Polynome eine Basis im Polynomraum bilden, findet man auch eine Bernstein-Bézier-Darstellung  $(n-1)$ -ten Grades der polynomialen Kurve.

Aus Satz 2.9 kennen wir die Darstellung der  $r$ -ten Ableitung eines Bernstein-Bézier-Polynoms. Setzt man  $r = n$ , so ergibt sich:

$$
\frac{d^n}{dt^n} BB[b_0, \dots, b_n]_{[a,b]}(t) = \frac{n!}{(n-n)!(b-a)^n} \sum_{j=0}^{n-n} B_j^{(n-n)}(t) \sum_{k=0}^n (-1)^{r-k} {n \choose k} b_{j+k}
$$
  

$$
= \frac{n!}{(b-a)^n} B_0^{(0)}(t) \sum_{k=0}^n (-1)^{r-k} {n \choose k} b_k
$$
  

$$
= \frac{n!}{(b-a)^n} \Delta_n(b_0, \dots, b_n) \quad \forall t \in [a, b].
$$

Dabei haben wir im letzten Schritt benutzt, da

$$
B_0^{(0)}(t) = \begin{pmatrix} 0 \\ 0 \end{pmatrix} \left(\frac{t-a}{b-a}\right)^0 \left(\frac{b-t}{b-a}\right)^{0-0} = 1 \quad \forall \, t \in [a, b]
$$

gilt. Damit ist das Verschwinden der  $n$ -ten Vorwärtsdifferenz der Kontrollpunkte äquivalent zu dem Verschwinden der n-ten Ableitung des Polynoms, d.h. dazu, daß sich das Polynom als ein Polynom  $(n - 1)$ -ten Grades darstellen läßt.  $\square$ 

 $m$ ir wollen jetzt, ahnlich wie oben, versuchen, die Kontrollpunkte  $v_i$  einer gradreduzierten Bernstein (Bezier) die ursprungliche der ursprunglich die ursprunglich die ursprungliche kontrollen der me

Satz 2.14 Läßt sich die Parameterdarstellung  $BB[b_0, \ldots, b_n]$  einer polynomialen Bern $s$ tein-bezier-Kurve graareauzieren zu BB $|v_0, \ldots, v_{n-1}|$ , dann kann man die Kontroli $p$ unkte  $q_i$  rekursiv auf eine der zwei folgenden Weisen berechnen.

1. 
$$
\tilde{b}_0
$$
 =  $b_0$ ,  $\tilde{b}_i$  =  $\frac{n}{n-i}b_i - \frac{i}{n-i}\tilde{b}_{i-1}$ ,  $i = 1,..., n-1$ ;  
\n2.  $\tilde{b}_{n-1}$  =  $b_n$ ,  $\tilde{b}_i$  =  $\frac{n}{i+1}b_{i+1} - \frac{n-i-1}{i+1}\tilde{b}_{i+1}$ ,  $i = n-2,..., 0$ .

**Beweis:** Formel  $(2.1)$  heißt in unserem Fall

$$
b_i = \frac{i}{n} \tilde{b}_{i-1} + \left(1 - \frac{i}{n}\right) \tilde{b}_i , \quad i = 0, \ldots, n ,
$$

bzw.

$$
b_{i+1} = \frac{i+1}{n} \tilde{b}_i + \left(1 - \frac{i+1}{n}\right) \tilde{b}_{i+1}, \quad i = -1, \dots, n-1.
$$

Als Randpunkte treten dabei  $v_0 = v_0$  und  $v_{n-1} = v_n$  auf. Formt man die beiden Formeln  $\max$   $v_i$  um, so ergibt sich.

$$
\tilde{b}_i = \frac{n}{n-i} \left( b_i - \frac{i}{n} \tilde{b}_{i-1} \right) = \frac{n}{n-i} b_i - \frac{i}{n-i} \tilde{b}_{i-1}
$$

bzw.

$$
\tilde{b}_i = \frac{n}{i+1} \left( b_{i+1} - \frac{n-i-1}{n} \tilde{b}_{i+1} \right) = \frac{n}{i+1} b_{i+1} - \frac{n-i-1}{i+1} \tilde{b}_{i+1} .
$$

Damit ist die Aussage des Satzes bewiesen. <sup>2</sup>

Fur den Fall <sup>n</sup> <sup>=</sup> <sup>5</sup> werden wir diese Formeln spater noch benutzen, deswegen geben wir  $a$ an. Expliziteie Formelli fur die  $v_i$  an.

Folgerung 2.15 Läßt sich die Parameterdarstellung  $BB[b_0, \ldots, b_5]$  einer polynomialen  $D$ ernstein  $D$ ezier Kurve graareduzieren zu  $D\!D[0], \ldots, 04]$ , dann kann man die Kontroli $p$ unwe  $v_i$  jolgendermapen berechnen.

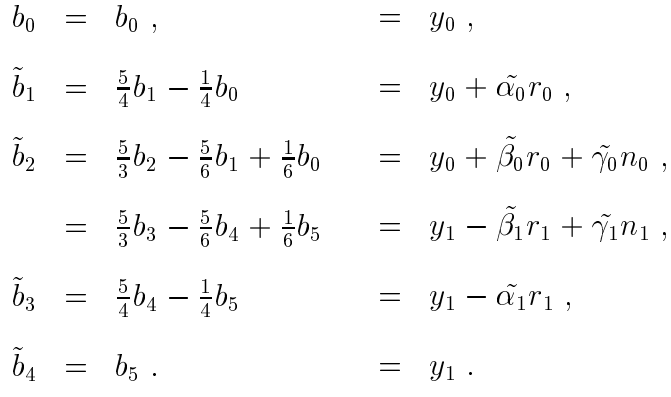

mit

$$
\tilde{\alpha_i} = \frac{5}{4}\alpha_i \quad \tilde{\beta_i} = \frac{5}{3}\beta_i - \frac{5}{6}\alpha_i \quad \tilde{\gamma_i} = \frac{5}{3}\gamma_i = \frac{4}{3}\kappa_i\tilde{\alpha_i}^2
$$

 $\bf{D}$ eweis: Die Randpunkte  $v_0$  und  $v_4$  ergeben sich direkt aus dem Datz und die anderen Punkte auf die folgende Weise:

$$
\tilde{b}_1 = \frac{5}{4}b_1 - \frac{1}{4}\tilde{b}_0
$$
\n
$$
= \frac{5}{4}y_0 + \frac{5}{4}\alpha_0r_0 - \frac{1}{4}y_0
$$
\n
$$
= \frac{5}{4}y_0 + \frac{5}{4}\alpha_0r_0 - \frac{1}{4}y_0
$$
\n
$$
= y_0 + \tilde{\alpha}_0r_0
$$
\n
$$
= \frac{5}{3}b_2 - \frac{5}{3}\tilde{b}_1 + \frac{1}{6}b_0
$$
\n
$$
= \frac{5}{3}y_0 + \frac{5}{3}\beta_0r_0 + \frac{5}{3}\gamma_0n_0 - \frac{5}{6}y_0 - \frac{5}{6}\alpha_0r_0 + \frac{1}{6}y_0
$$
\n
$$
= y_0 + \tilde{\beta}_0r_0 + \tilde{\gamma}_0n_0 \quad \text{bzw.}
$$
\n
$$
\tilde{b}_2 = \frac{5}{3}b_3 - \frac{2}{3}\tilde{b}_3
$$
\n
$$
= \frac{5}{3}y_1 - \frac{5}{3}\beta_1r_1 + \frac{5}{3}\gamma_1n_1 - \frac{5}{6}y_1 + \frac{5}{6}\alpha_1r_1 - \frac{1}{6}y_1
$$
\n
$$
= y_1 - \tilde{\beta}_1r_1 + \tilde{\gamma}_1n_1
$$
\n
$$
\tilde{b}_3 = \frac{5}{4}b_4 - \frac{1}{4}\tilde{b}_4
$$
\n
$$
= \frac{5}{4}y_1 - \frac{5}{4}\alpha_1r_1 - \frac{1}{4}y_1
$$
\n
$$
= y_1 - \tilde{\alpha}_0r_0
$$

wobei  $v_2$  einmal von "vorne – und einmal von "minten- rekursiv berechnet wurde.  $\Box$ 

### 2.7.2 Rationale Kurven

Bei der Graderhöhung einer rationalen Bernstein-Bézier-Kurve wird gleichzeitig der Grad des Zähler- und der Grad des Nenner-Polynoms, wie im polynomialen Fall beschrieben, erhoht.

Sind  $w_i$ ,  $b_i$  die Gewichte bzw. Kontrollpunkte der rationalen Kurve n-ten Grades und  $w_i, v_i$  die der gleichen rationalen Kurve ( $n + 1$ ) (en Grades, dann lassen sich die "neuen $\blacksquare$ Gewichten wir in folgendermannten ausdruch wir folgendermatiken aus der meistermal

$$
\tilde{w}_i = \frac{i}{n+1} w_{i-1} + \left(1 - \frac{i}{n+1}\right) w_i, \qquad i = 0, \ldots, n+1.
$$

Wenn man diese Gewichte berechnet hat, kann man aus

$$
\tilde{w}_i \tilde{b}_i = \frac{i}{n+1} w_{i-1} b_{i-1} + \left(1 - \frac{i}{n+1}\right) w_i b_i, \quad i = 0, \dots, n+1,
$$

 $\alpha_i = w_i v_i / w_i$  belechnen.

Die Randpunkte und -gewichte bleiben gleich, d.h.  $w_0 = w_0, v_0 = v_0$  und  $w_{n+1} = w_n$ ,  $v_{n+1} = v_n$ . Auch mer handelt es sich um die gleiche Funktion nur in einer anderen Darstellung, deswegen bleiben alle parametrisierungsinvarianten Daten wie Tangenteneinheitsvektor, Krumm ung und so weiter gleich.

Im Fall der Gradreduzierung kann man nicht so einfach vorgehen wie bisher. Wir können zwar angeben, wann das Zahlerpolynom und wann das Nennerpolynom gradreduzierbar ist, und dann beide Polynome reduzieren. Es ergibt sich hierbei aber die Frage, ob der sich ergebende Quotient wieder eine rationale Kurve in Bernstein-Bézier-Darstellung in unserem Sinne ist. Dabei geht es nicht um die Form der Darstellung, da deren Richtigkeit aus den Darstellungen des Zahlers und des Nenners folgt. Was jedoch nicht unbedingt erfullt werden mu, ist die Vorzeichenbeschrankung der Gewichte. Wenn wir die Ergebnisse aus dem polynomialen Fall anwenden, insbesondere Satz 2.14, dann kann es durchaus vorkommen, daß die neuberechneten Gewichte  $\tilde{w}_i$  kleiner oder gleich Null sind. Um das zu verhindern, mussen bestimmte Abhangigkeiten zwischen den ursprunglic hen Gewichten  $w_i$  gelten.

**Satz 2.16** Eine rationale Kurve in Bernstein-Bézier-Darstellung  $RB[w_0, b_0, \ldots, w_n, b_n]$ läßt sich genau dann durch eine rationale Kurve in Bernstein-Bézier-Darstellung (n 1)-ten Grades darstellen, wenn einerseits die beiden Vorwärtsdifferenzen

$$
\Delta_n(w_0b_0,\ldots,w_nb_n) \ := \ \sum_{i=0}^n (-1)^{n-i} \binom{n}{i} w_ib_i
$$

und

$$
\Delta_n(w_0,\ldots,w_n) \qquad := \sum_{i=0}^n (-1)^{n-i} \binom{n}{i} w_i
$$

verschwinden und andererseits die folgenden rekursiv gebildeten Ungleichungen bestehen:

$$
\tilde{w}_0
$$
 :=  $w_0 > 0$ ,  $\tilde{w}_i$  :=  $\frac{n}{n-i}w_i - \frac{i}{n-i}\tilde{w}_{i-1} > 0$ ,  $i = 1, ..., n-1$ .

Beweis: Nach Satz 2.13 läßt sich das Nenner-Polynom genau dann gradreduzieren, wenn  $\Delta_n(w_0b_0, \ldots, w_nb_n)$  verschwindet, und das Zähler-Polynom läßt sich gradreduzieren genau dann, wenn  $\Delta_n(w_0, \ldots, w_n)$  verschwindet.

Wenn man die Gewichte  $\tilde{w}_i$  des gradreduzierten Polynoms  $BB[\tilde{w}_0, \ldots, \tilde{w}_{n-1}]$  nach Satz 2.14 bildet, dann sind die  $\tilde{w}_i$  genau dann positiv, wenn die oben genannten Ungleichungen  $\Box$ erfullt sind. Fat man beides zusammen, dann ergibt sich die Aussage des Satzes. <sup>2</sup>

Wenn wir Satz 2.14 auf den Zahler und den Nenner anwenden, dann konnen wir auch hier die Gewichte und Kontrollpunkte einer gradreduzierten Bernstein-Bézier-Kurve durch die ursprunglic hen Gewichte und Kontrollpunkte ausdruc ken.

Satz 2.17 Läßt sich die Parameterdarstellung  $RB[w_0, b_0, \ldots, w_n, b_n]$  einer rationalen  $D$ ernstein- $D$ ezier- $\Lambda$ urve graareauzieren zu  $I$ t $D[w_0, v_0, \ldots, w_{n-1}, v_{n-1}],$  aann kann man  $u$ ie Gewichte  $w_i$  und die Kontrolipunkte  $v_i$  rekursiv auf eine der zwei folgenden Weisen berechnen:

1. 
$$
\tilde{w}_0
$$
 =  $w_0$ ,  $\tilde{w}_i$  =  $\frac{n}{n-i}w_i - \frac{i}{n-i}\tilde{w}_{i-1}$ ,  $i = 1,..., n-1$ ,

$$
\tilde{w}_0 \tilde{b}_0
$$
 =  $w_0 b_0$ ,  $\tilde{w}_i \tilde{b}_i = \frac{n}{n-i} w_i b_i - \frac{i}{n-i} \tilde{w}_{i-1} \tilde{b}_{i-1}$ ,  $i = 1, ..., n-1$ ,

$$
\tilde{b}_i = \frac{\tilde{w}_i b_i}{\tilde{w}_i} , \qquad i = 0, \ldots, n-1 ;
$$

$$
2. \tilde{w}_{n-1} = w_n , \quad \tilde{w}_i = \frac{n}{i+1} w_{i+1} - \frac{n-i-1}{i+1} \tilde{w}_{i+1} , \qquad i = n-2, \ldots, 0 ,
$$

$$
\tilde{w}_{n-1}\tilde{b}_{n-1} = w_n b_n , \quad \tilde{w}_i \tilde{b}_i = \frac{n}{i+1} w_{i+1} b_{i+1} - \frac{n-i-1}{i+1} \tilde{w}_{i+1} \tilde{b}_{i+1} , \quad i = n-2, \dots, 0 ,
$$
  

$$
\tilde{b}_i = \frac{\tilde{w}_i \tilde{b}_i}{\tilde{w}_i} ,
$$
  
 $i = 0, \dots, n-1 .$ 

Beweis: Wie oben schon gesagt, muß man nur Satz 2.14 auf Zähler und Nenner anwenden und erhalt damit die Aussage des Satzes. <sup>2</sup>

Wir geben auch mer fur den Fall  $n = 0$  explizitere Formelli fur die  $w_i$  und  $v_i$  an.

Folgerung 2.18 Läßt sich die Parameterdarstellung  $RB[w_0, b_0, \ldots, w_5, b_5]$  einer rationalen Dernstein-Dezier-Kurve graareauzieren zu  $\mathbf{h} \mathbf{D}[\mathit{w}_0, \mathit{v}_0, \dots, \mathit{w}_4, \mathit{v}_4]$ , aann kann man  $u_i$ e Gewichte  $w_i$  und die Kontrollpunkte  $v_i$  jolgendermapen berechnen.

$$
w_0 = w_0 ,
$$
  
\n
$$
\tilde{w}_1 = \frac{5}{4}w_1 - \frac{1}{4}w_0 ,
$$
  
\n
$$
\tilde{w}_2 = \frac{5}{3}w_2 - \frac{5}{6}w_1 + \frac{1}{6}w_0 \qquad \left( = \frac{5}{3}w_3 - \frac{5}{6}w_4 + \frac{1}{6}w_5 \right),
$$
  
\n
$$
\tilde{w}_3 = \frac{5}{4}w_4 - \frac{1}{4}w_5 ,
$$
  
\n
$$
\tilde{w}_4 = w_5
$$
  
\n
$$
\tilde{b}_0 = b_0 ,
$$
  
\n
$$
\tilde{b}_1 = \frac{5w_1b_1 - w_0b_0}{5w_1 - w_0} ,
$$

$$
\begin{array}{rcl}\n\tilde{b}_2 &=& \frac{10w_2b_2 - 5w_1b_1 + w_0b_0}{10w_2 - 5w_1 + w_0} \\
\tilde{b}_3 &=& \frac{5w_4b_4 - w_5b_5}{5w_4 - w_5}, \\
\tilde{b}_4 &=& b_5\n\end{array}\n\bigg| \quad \bigg( = \frac{10w_3b_3 - 5w_4b_4 + w_5b_5}{10w_3 - 5w_4 + w_5} \bigg) \bigg|,
$$

und

 $\overline{a}$ 

Beweis: Wir wenden wieder die Ergebnisse aus dem polynomialen Fall an. Diesmal folgen die Formeln aus Folgerung 2.15. <sup>2</sup>  $\Box$ 

Im Fall der rationalen Kurven werden wir sogar versuchen, den Grad auf 3 zu reduzieren. Aus diesem Grund geben wir hier auch die Formeln fur die Berechnung der Gewichte wi und Kontrollpunkte  $v_i, i = 0, \ldots, 3$ , der Kurve dritten Grades an, die aus einer Kurve

Folgerung 2.19 Läßt sich die Parameterdarstellung  $RB[w_0, b_0, \ldots, w_5, b_5]$  einer ratio $m$ uten Dernstein-Dezier-Kurve graareauzieren zu  $\mathbf{h}$ D $|w_0, v_0, \ldots, w_4, v_4|$  und diese weiter  $\mathcal{L} u$   $\mathbf{h} \mathbf{D} \left[ w_0, v_0, \ldots, w_3, v_3 \right]$ , dann kann man die Gewichte  $w_i$  and die Kontrollpunkte  $v_i$  $folgendermaßen\, berechnen:$ 

$$
\begin{array}{rcl}\n\bar{w}_0 & = & w_0 \ , \\
\bar{w}_1 & = & \frac{5}{3}w_1 - \frac{2}{3}w_0 \ , \\
\bar{w}_2 & = & \frac{5}{3}w_4 - \frac{2}{3}w_5 \ , \\
\bar{w}_3 & = & w_5\n\end{array}
$$

und

$$
b_0 = b_0 = y_0,
$$
  
\n
$$
\bar{b}_1 = \frac{5w_1b_1 - 2w_0b_0}{5w_1 - 2w_0} = y_0 + \bar{\alpha_0}r_0,
$$
  
\n
$$
\bar{b}_2 = \frac{5w_4b_4 - 2w_5b_5}{5w_4 - 2w_5} = y_1 - \bar{\alpha_1}r_1,
$$
  
\n
$$
\bar{b}_3 = b_5 = y_1.
$$

mit

$$
\bar{\alpha_0} = \frac{5w_1}{5w_1 - 2w_0} \alpha_0 \quad und \quad \bar{\alpha_1} = \frac{5w_4}{5w_4 - 2w_5} \alpha_1
$$

 $\bf{D}$ eweis: Mit Folgerung 2.10 berechnet man zunachst die  $w_i$  und  $v_i$ . Dann benutzt man  $s$ atz 2.17 fur  $n = 4$  und erhalt zunachst  $w_0, w_3, v_0$  und  $v_3$ . Daraus lassen sich dann die anderen Gewichte und Kontrollpunkte berechnen:

$$
\bar{w}_1 = \frac{4}{3}\tilde{w}_1 - \frac{1}{3}\bar{w}_0 = \frac{4}{3}\left(\frac{5}{4}w_1 - \frac{1}{4}w_0\right) - \frac{1}{3}w_0 = \frac{5}{3}w_1 - \frac{2}{3}w_0,
$$
  

$$
\bar{w}_2 = \frac{4}{3}\tilde{w}_3 - \frac{1}{3}\bar{w}_3 = \frac{4}{3}\left(\frac{5}{4}w_4 - \frac{1}{4}w_5\right) - \frac{1}{3}w_5 = \frac{5}{3}w_4 - \frac{2}{3}w_5.
$$

Die Formeln fur die neuen Kontrollpunkte  $v_i$  ergeben sich analog durch Berechnung von  $\Box$  $w_i v_i$  und Division durch  $w_i$ .

#### 2.8Möglichkeiten der Gradreduzierung

 $S$  . See also arbeit in seiner Arbeit  $S$  , we have unterstanding  $\Delta$  and  $\Delta$  and  $\Delta$  arbeit  $\Delta$  and  $\Delta$ ein G--Hermitte-Interpolationsproblem mit einer polynomialen Bernstein-Bezier-Kurve funften Grades gelost werden mu und wann ein kleinerer Grad moglich ist. Dazu hat er die Lage des Frenet-Dreibein an  $y_1$  zum Frenet-Dreibein an  $y_0$  betrachtet und die Vektoren  $r_1$ ,  $n_1$  und  $(y_1 - y_0)$  als Linearkombination der Vektoren  $r_0$ ,  $n_0$  und  $\eta_0$  dargestellt. Man erhalt folgende Darstellung:

$$
r_1 = s_0r_0 + s_1n_0 + s_2\eta_0
$$
  
\n
$$
n_1 = t_0r_0 + t_1n_0 + t_2\eta_0
$$
  
\n
$$
(y_1 - y_0) = u_0r_0 + u_1n_0 + u_2\eta_0
$$

mit eindeutig bestimmten Koeffizienten  $s_i$ ,  $t_i$ ,  $u_i \mathbb{R}$ ,  $i = 0, 1, 2$ .

In der Sprache der linearen Algebra handelt es sich hierbei um einen Basiswechsel von der kanonischen Basis des IR<sup>3</sup> in die ebenfalls orthonormale Basis { $r_0, n_0, \eta_0$ }.

Auf der nachsten Seite ist der von Schutt entwickelte Algorithmus zur Bestimmung des kleinsten moglichen Grades dargestellt. Da wir die dort aufgelisteten Falle im weiteren Verlauf dieser Arbeit genau charakterisieren wollen, haben wir sie durchnumeriert. Dabei steht die erste Zier fur den Grad der Kurve, bei der zweiten Zier steht 0\ fur eine polynomiale 1\ fur eine rationale Kurve. Mit der dritten Zier werden diese unterschiedlichen Falle jeweils durchnumeriert. So steht z.B. (407) fur den siebten Fall einer polynomialen Bernstein-Bézier-Kurve vierten Grades

## Übersicht "Möglichkeiten der Gradreduzierung"

Gegeben:  $\kappa_i \in I\!R_{>0}, y_0 \neq y_1, r_i, n_i \in I\!R$  mit  $||r_i||_2 = ||n_i||_2 = 1, n_i - r_i$  fur  $i = 0, 1$ . Problem: Welchen Grad muß eine polynomiale bzw. rationale Kurve in Bernstein-Bézier-Darstellung mindestens haben, um die Daten zu interpolieren? **Lösung:** Berechne die Koeffizienten  $s_i, t_i, u_i, i = 0, 1, 2$ , durch

$$
s_0 = \langle r_1, r_0 \rangle, \qquad s_1 = \langle r_1, n_0 \rangle, \qquad s_2 = \langle r_1, \eta_0 \rangle,
$$
  
\n
$$
t_0 = \langle n_1, r_0 \rangle, \qquad t_1 = \langle n_1, n_0 \rangle, \qquad t_2 = \langle n_1, \eta_0 \rangle,
$$
  
\n
$$
u_0 = \langle y_1 - y_0, r_0 \rangle, \qquad u_1 = \langle y_1 - y_0, n_0 \rangle, \qquad u_2 = \langle y_1 - y_0, \eta_0 \rangle.
$$

Fallunterscheidung nach diesen Koeffizienten. Es wird angegeben, welcher Form die Kurve mindestens sein muß, um das Problem in diesen Fällen allgemein zu lösen.

| $s_2 = t_2 = u_2 = 0$ (planare Fälle):<br>$t_1 = -1, u_1 > 0$                            | Polynomial, Grad 4                         | (401)              |       |
|------------------------------------------------------------------------------------------|--------------------------------------------|--------------------|-------|
| $t_1 = -1, u_1 > 0$                                                                      | Polynomial, Grad 3                         | (301)              |       |
| $s_1 \neq 0$ : Berechne $\lambda = s_0t_1 - s_1t_0 \in \{\pm 1\}, \mu = u_0s_1 - u_1s_0$ | Radi 5                                     | (501)              |       |
| $s_1 < 0, \lambda = +1$                                                                  | Rational, Grad 3                           | (311)              |       |
| $\lambda = -1, \mu < 0$                                                                  | Rational, Grad 3                           | (312)              |       |
| $\mu \geq 0$                                                                             | Polynomial, Grad 4                         | (402)              |       |
| $s_1 > 0, u_1 \leq 0$                                                                    | Polynomial, Grad 4                         | (403)              |       |
| $u_1 > 0, \lambda = -1$                                                                  | Rational, Grad 3                           | (313)              |       |
| $\lambda = +1, \mu > 0$                                                                  | Rational, Grad 4                           | (403)              |       |
| $t_2 = 0, u_2 \neq 0$                                                                    | Polynomial, Grad 4                         | (404)              |       |
| $t_2 = 0, u_2 \neq 0$                                                                    | Polynomial, Grad 5                         | (502)              |       |
| $t_2 \neq 0, \frac{u_2}{t_2} < 0, s_1 \neq 0$                                            | Berechne $\nu := u_1 - \frac{t_1}{t_2}u_2$ | Polynomial, Grad 4 | (406) |
| $\frac{u_2}{t_2} \ge$                                                                    |                                            |                    |       |

## 3. Geometrische Anschauung

In diesem Kapitel wird das Problem der Gradreduzierung bei <sup>G</sup><sup>2</sup> {Hermite Interpolation bei Raumkurven geometrisch anschaulich betrachtet. Dazu werden wir aufzeigen, in welchen Bereichen sich die einzelnen Kontrollpunkte befinden können. Aus dieser Betrachtung werden wir auf der Geometrie der Falle beruhende notwendige und hinreichende Bedingungen fur die verschiedenen Moglichkeiten der Gradreduzierung formulieren. Diese werden dann an einigen der in 2.8 angegebenen Falle, insbesondere den echten 1707-r alle, exemplarisch gezeigt. Schlieblich wird ein Algorithmus prasentiert, der zu dem jeweiligen Fall die moglichen Kurven bestimmt.

#### 3.1Zulässige Bereiche

Entscheidend fur die Anschauung ist es zu wissen, in welchen Bereichen sich die jeweiligen Kontrollpunkte benden durfen. Diese werden hier benannt. Mit <sup>n</sup> ist dabei der Grad der Bernstein-Bezier-Kurve bezeichnet.

Den ersten und den letzten Kontrollpunkt bilden  $y_0$  und  $y_1$ .

$$
b_0 = y_0 \qquad \quad b_n = y_1
$$

Der zweite und der vorletzte Kontrollpunkt liegen auf dem offenen Strahl, der von  $y_0$ bzw.  $y_1$  in Tangentenrichtung  $r_0$  bzw. entgegen der Tangentenrichtung  $r_1$  ausgeht:

$$
b_1 = y_0 + \alpha_0 r_0 \qquad b_{n-1} = y_1 - \alpha_1 r_1 \ , \quad \alpha_i > 0, \ i = 0, 1.
$$

Die Mengen dieser mogliche Kontrollpunkte bezeichnen wir mit

$$
R_i := \{ y_i + (-1)^i \alpha_i r_i | \alpha_i \in I\!\!R_{>0} \}, \quad i = 0, 1;
$$

die Geraden in denen sie liegen mit

$$
L_i := \{ y_i + \alpha_i r_i | \alpha_i \in \mathbb{R} \}, \quad i = 0, 1.
$$

Der dritte und der drittletzte Kontrollpunkt liegen in der offenen Halbebene, die von  $y_0$ bzw.  $y_1$ , den Tagenten  $r_0$  bzw.  $r_1$  und den Hauptnormalenvektoren  $n_0$  bzw.  $n_1$  aufgespannt werden.

$$
b_2 = y_0 + \beta_0 r_0 + \gamma_0 n_0 \qquad b_{n-2} = y_1 - \beta_1 r_1 + \gamma_1 n_1 \ , \quad \beta_i \in I\!\!R, \gamma_i \in I\!\!R_{>0}, \ i = 0, 1
$$

Die Mengen dieser möglichen Kontrollpunkte bezeichnen wir mit

$$
H_i := \{ y_i + (-1)^i \beta_i r_i + \gamma_i n_i | \beta_i \in I\!\!R, \gamma_i \in I\!\!R_{>0} \}, \quad i = 0, 1;
$$

die Ebenen, in denen sie liegen, mit

$$
P_i := \{ y_i + \beta_i r_i + \gamma_i n_i | \beta_i, \gamma_i \in \mathbb{R} \}, \quad i = 0, 1.
$$

Das Problem der Gradreduzierung läßt sich nun auf das Schneiden dieser Mengen reduzieren.

### Satz 3.1 (Gradreduzierung)

- $1.$  Das gegebene  $G$ -Hermue-Problem im  $I\!\!R^+$  ist genau dann durch eine polynomiale Bernstein-Bézier-Kurve vierten Grades lösbar, wenn die Menge  $S := H_0 \cap H_1$  nicht leer ist.
- $z$ . Das gegebene  $\mathbf{G}$ - $\mathbf{n}$ ermite-Problem im  $\mathbf{n}$ i ist genau dann durch eine rationale Bernstein-Bézier-Kurve dritten Grades lösbar, wenn die Mengen  $R_0 \cap H_1$  und  $R_1 \cap H_0$  beide nicht leer sind.
- з. Das gegebene G —петтие-Froblem um IR ust genau aann aurch eine polynomiale Bernstein-Bézier-Kurve dritten Grades lösbar, wenn die Mengen  $R_0 \cap H_1$  und  $R_1 + H_0$  before nicht leer sind und es existiteren  $v_1 \in R_0 + H_1$  und  $v_2 \in R_1 + H_0$ , für die gilt:

$$
<\bar{b}_2 - y_0, n_0> = \frac{3}{2}\kappa_0||\bar{b}_1 - y_0||^2
$$
 und  $<\bar{b}_1 - y_1, n_1> = \frac{3}{2}\kappa_1||\bar{b}_2 - y_1||^2$ ,

für die also alle Gewichte gleich eins gesetzt werden können.

 $\bf{D}$ eweis. Die Schnittmengen sind genau die zulassigen Bereiche fur die Kontrollpunkte  $v_2$ (bei Grad 4) bzw. b1 und b2 (bei Grad 3). Die weiteren Kontrollpunkte und die Gewichte können dann berechnet werden. Sind die Gewichte bei einer möglichen Reduzierung auf Grad 3 gleich eins, so liegt auch hier ein polynomialer Fall vor. <sup>2</sup> П

 ${\bf r}$ ol ${\bf g}$ erun ${\bf g}$  3.2 Das gegebene G-Hermite-Problem im I $\kappa$  ist genau dann nur aurch eine polynomiale Bernstein-Bézier-Kurve fünften Grades lösbar, wenn die Menge S := H0 \ H1 leer ist.

#### 3.2Die Geometrie der einzelnen Falle

Wir betrachten nun, wie sich dies in den einzelnen Fallen verhalt

## 3.2.1 Planare Falle

Im Planaren liegt der Schnitt zweier Halbebenen trivialerweise wieder in der Ebene. Grad 5 liegt nur vor, wenn sich diese Halbebenen nicht schneiden. D.h.  $r_0||r_1, n_0 = -n_1, < y_1 - y_0, n_0 > \leq 0$ 

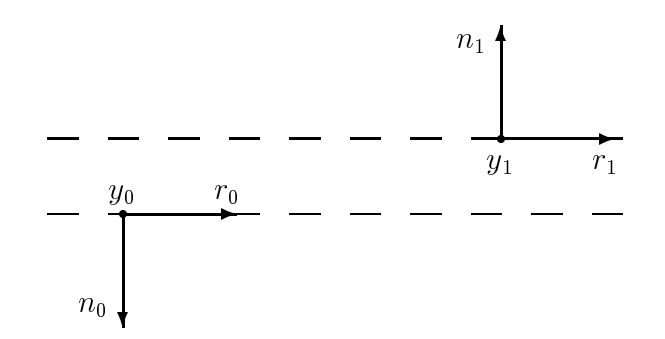

Abbildung 3: Der Fall (501)

Schneiden sich die Halbebenenin einer Menge S, so kann jeder Punkt dieser Menge als  $\min$ tlerer Kontrollpunkt  $v_2$  gewahlt werden. Die Kontrollpunkte  $v_1$  und  $v_3$  mussen dann nach der Bedingung  $\gamma_i = \frac{1}{3} \kappa_i \alpha_i$ - bestimmt werden.

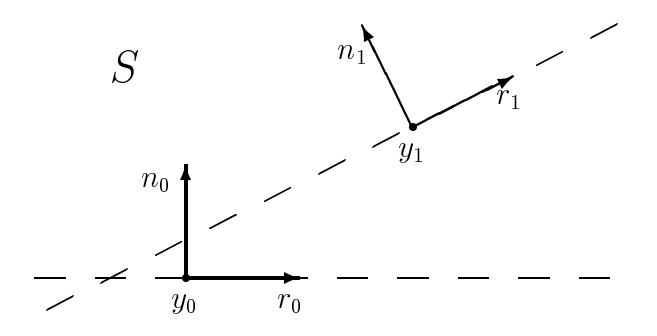

Abbildung 4: Planare Falle vierten Grades am Beispiel (404)

Um eine Bernstein-Bézier-Kurve dritten Grades zu finden, die das Problem löst, dürfen die Mengen  $R_0 \cap H_1$  und  $R_1 \cap H_0$  nicht leer sein. Ist diese Voraussetzung gegeben, so

 $\sin$  die zulassigen befeiche fur  $v_1$  und  $v_2$  ein oneher Strahl oder eine beidseitig onehe Strecke. Die moglichen Kombinationen aus Strahl und Strecke machen dabei genau die unterschiedlichen Falle (311) bis (314) aus. Jede Kombination eines zulassigen b1 und eines zulassigen b2 bildet eine Losung des Problems. Daraus resultiert eine rationale Bernstein-Bezier-Kurve dritten Grades.

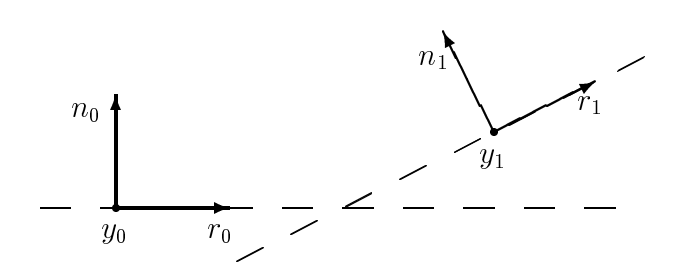

Abbildung 5: Planare Falle dritten Grades am Beispiel (314)

berucksichtigt man bei der Wahl von  $v_1$  und  $v_2$  noch die bedingungen aus satz  $3.1$ , so läßt sich wohl in den meisten Fällen auch eine polynomiale Bernstein-Bézier-Kurve dritten Grades finden, die das Problem löst. Darauf wird in dieser Arbeit aber nicht weiter eingegangen.

Sollen Daten von glatten Kurven im Planaren reproduziert werden, so stellt man fest, da fast immer der Fall (314) vorliegt. Die Falle (312) und (313) kommen sehr viel seltener vor. Der Fall (311) und die Falle, bei denen eine Kurve vierten oder funften grades notwendig ist, mussten schon speziell konstruiert werden.

## 3.2.2 Nicht planare Fälle mit  $s_2 = 0$

Da  $s_2 = \langle r_1, \eta_0 \rangle$  ist, bedeutet  $s_2 = 0$ , daß der zu  $y_1$  gehörende Tangentenvektor  $r_1$  und damit  $R_1$  parallel zu  $P_0$  oder, wenn  $y_1 \in P_0$ , in  $P_0$  liegt.

Hieraus wird schon deutlich, daß es keine Lösungen dritten Grades geben kann. Denn aus  $R_1||P_0$  folgt, daß  $R_1 \cap H_0 = \emptyset$ . Und wenn  $R_1 \in P_0$  gilt, so folgt, daß der Normalenvektor  $n_1 \notin P_0$  ist (ansonsten hätten wir einen planaren Fall). Damit gilt dann aber  $H_1 \cap P_0 = \emptyset$ (nur der Rand der offenen Halbebene  $H_1$  liegt in  $P_0$ ) und insbesondere  $H_1 \cap R_0 = \emptyset$ .

 $\Omega$  folgenden beschreiben  $\Omega$  is the function  $\Omega$  and  $\Omega$ und der offenen Halbebenen  $H_0, H_1$  zueinander:

 $(502)$   $(s_2 = 0, t_2 = 0, u_2 \neq 0)$ 

Die Ebene  $P_1$  liegt echt parallel zur Ebene  $P_0$ . Somit ist die Schnittmenge  $H_0 \cap H_1$ leer und es ist eine Kurve function  $\mathcal{U}$ 

(504)  $(s_2 = 0, t_2 \neq 0, \frac{t_2}{t_2} \geq 0)$ 

 $\Box$  die eternooidet polities von in die Skizze zeigt von in die Skizze zeigt von in die Skizze zeigt von in die Skizze zeigt von in die Skizze zeigt von in die Skizze zeigt von in die Skizze zeigt von in die Skizze zeigt diese Situation. Zu sehen ist eine Seiten Seitenbergen ist eine Politikeren Politikeren Politikeren P0 und die die Halbebene  $H_1$  sind im Querschnitt dargestellt.

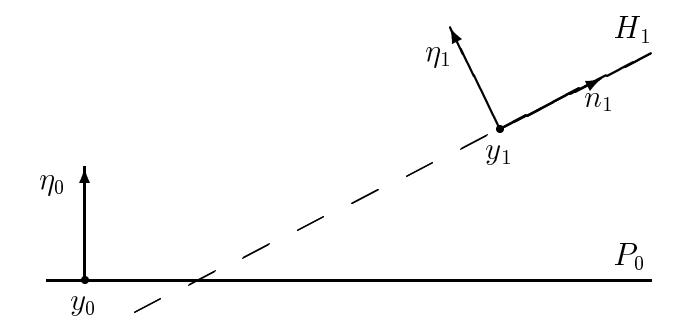

Abbildung 6: Der Fall (504)

Ist  $R_1 \in P_0$  und nicht planar ist, so ist dies genau Fall (504), da  $s_2 = 0, t_2 \neq 0, u_2 = 0$ 0 gilt.

In den anderen drei Fällen ist die Schnittgerade  $P_0 \cap H_1$  nicht leer. Es muß aber weiter betrachtet werden, wie sich diese Schnittgerade zu  $H_0$  verhält.

- (5003)  $(s_2 = 0, t_2 \neq 0, \frac{t_2}{t_2} < 0, s_1 = 0, u_1 \frac{t_1}{t_2}u_2 \leq 0)$ Die Schnittgerade  $P_0 \cap H_1$  liegt parallel zu  $L_0$  aber nicht in  $H_0$ .
- $(400)$   $(s_2 = 0, t_2 \neq 0, \frac{t_2}{t_2} < 0, s_1 = 0, u_1 \frac{t_1}{t_2}u_2 > 0)$

Die Schnittgerade  $P_0 \cap H_1$  liegt parallel zu  $L_0$  und ganz in  $H_0$ .

 $(400)$   $(s_2 = 0, t_2 \neq 0, \frac{2}{t_2} < 0, s_1 \neq 0)$ 

Die Schnittgerade  $P_0 \cap H_1$  ist nicht parallel zu  $L_0$ . Deshalb liegt ein Teil von ihr auf jeden Fall in  $H_0$ .

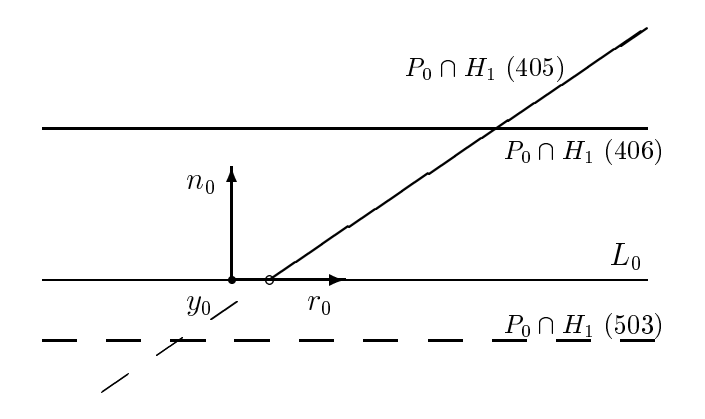

Abbildung 7: Die Falle (405), (406), (503)

### $5.2.3$  Echte In - rane ( $s_2 \neq 0$ )

Wir kommen nun zu den wirklich relevanten Fällen. Denn bei der Interpolation im  $I\!\!R^3$ mussen alle bisher betrachteten Falle als Spezialfalle gelten. Bei den bisherigen Fallen galt immers<sub>2</sub> = 0, was bedeutet, daß der Tangetialvektor an  $y_1$  parallel zu einer von  $r_0$ und  $n_0$  aufgespannten Ebene liegt.

Fur die Betrachtung dieser Falle wollen wir noch zwei Begrie einfuhren:

**Definition 3.3** Die Schnittgerade der Ebenen  $P_0$  und  $P_1$  bezeichnen wir als Pivot.

$$
pivot := P_0 \cap P_1
$$

**Definition 3.4** Die Schnittpunkte der Geraden  $L_i$  mit dem Pivot bezeichnen wir als basepoints.

 $base_i := L_i \cap pivot$ 

Ist  $L_i = pivot$  oder  $L_i \parallel pivot$ , so sprechen wir davon, daß base<sub>i</sub> nicht existiert.

Die Menge  $S := H_0 \cap H_1$  ist eine Teilmenge des Pivots und wird durch einen oder beide basepoints (soweit sie existieren) begrenzt.

Wie wir gleich sehen werden, unterscheiden sich die echten IR<sup>3</sup> -Falle (315), (407), (408), (409) und (501) dadurch, ob die Menge  $S := H_0 \cap H_1$  leer ist, eine beidseitig offene

Strecke oder ein offener Strahl ist und ob die Tangentenvektoren  $r_0$  und  $r_1$  auf den Pivot gerichtet sind oder von ihm wegzeigen.

Diese verschiedenen Situationen werden in dem Entscheidungsalgorithmus durch die Vorzeichen der Faktoren  $s_2, u_2, \rho, \sigma$  und  $\tau$  beschrieben. Deshalb werden wir hier beschreiben. was die Vorzeichen dieser Faktoren fur die geometrische Anschaussen fur die geometrische Ansch

 $s_2 = \langle r_1, \eta_0 \rangle$ Somit beschreibt  $s_2$  die Lage des Tangentenvektors  $r_1$  zur Ebene  $P_0$ .  $s_2 = 0$  bedeutet, daß  $r_1$  parallel zu  $P_0$  oder in  $P_0$  liegt. Dies sind die Falle, die in 3.2.1 und 3.2.2 beschrieben wurden.  $u_2 = \langle (y_1 - y_0), \eta_0 \rangle$ Somit beschreibt  $u_2$  die Lage von  $y_1$  zur Ebene  $P_0$ .  $u_2 = 0$  bedeutet, daß  $y_1$  in  $P_0$  liegt. <sup>=</sup> u1s2 u2s1 <sup>=</sup> hr1; r0 - (y1 y0)i <sup>=</sup> hr0; (y1 y0) - r1i Somit beschreibt  $\rho$  die Lage von  $r_1$  zu der von  $r_0$  und  $(y_1 - y_0)$  aufgespannten Ebene.  $\mathbb{P}$  , denote the root representation  $\mathbb{P}$  in the root in eight respectively. The results in equation is a set of  $\mathbb{P}$  <sup>=</sup> s1t2 s2t1 <sup>=</sup> hr0; 1i Somit beschreibt  $\sigma$  die Lage des Tangentenvektors  $r_0$  zur Ebene  $P_1$ . <sup>=</sup> <sup>0</sup> bedeutet, da r0 parallel zu P1 oder in P1 liegt.  $\frac{1}{2}$   $\frac{1}{2}$   $\frac{1}{2}$   $\frac{1}{2}$   $\frac{1}{2}$   $\frac{1}{2}$   $\frac{1}{2}$   $\frac{1}{2}$ Somit beschreibt  $\tau$  die Lage von  $y_0$  zur Ebene  $P_1$ .

Die eigentliche Entscheidung wird aber anhand der Vorzeichen dieser Faktoren zueinander getroffen.

 $\mathbf{S}\mathbf{a}$ tz  $\mathbf{a}$ , Gegeben sei ein  $\mathbf{G}$  -Hermite-Interpolatinsproblem imi $\mathbf{r}$ ). Die Faktoren  $u_2$ , s $_2$ ,  $\rho$ ,  $\sigma$  und  $\tau$  seien berechnet, wie in 2.8 beschrieben. Die Mengen  $R_i$ ,  $L_i$ ,  $H_i$  und  $P_i$ , i = 0; 1 seien deniert, wie in diesem Kapitel beschrieben. Dann bestehen folgende Zu $sammenhänge:$ 

 $(I)$   $u_2s_2 > 0 \Leftrightarrow R_1 \cap P_0 \neq \emptyset$ anschaulich sagt mann wie Pioten von Pioten vom Pioten von Pi

 $\overline{a}$  in P10 in P1 liegt.  $\overline{a}$  in P1 liegt.  $\overline{a}$  in P1 liegt.  $\overline{a}$  in P1 liegt.  $\overline{a}$  in P1 liegt.  $\overline{a}$  in P1 liegt.  $\overline{a}$  in P1 liegt.  $\overline{a}$  in P1 liegt.  $\overline{a}$  in P1 liegt.  $\overline{a}$  in P1 l

(II)  $\tau \sigma > 0 \Leftrightarrow R_0 \cap P_1 \neq \emptyset$ anschaulich sagt mann rod zeigt auf den Pivotoren eine Pierre

- (III)  $\rho s_2 > 0 \Leftrightarrow L_1 \cap H_0 \neq \emptyset$ anschaulich sagt mann baset in H0 liegt in H0
- (IV)  $\rho \sigma > 0 \Leftrightarrow L_0 \cap H_1 \neq \emptyset$ anschaulich sagt mann base O liegt in H1

**Beweis:** Haben  $u_2$  und  $s_2$  das selbe Vorzeichen, so zeigen  $(y_1 - y_0)$  und  $r_1$  bezüglich  $\eta_0$  in die selbe Richtung. Haben  $\sigma$  und  $\tau$  das selbe Vorzeichen, so zeigen  $(y_1 - y_0)$ und  $r_1$  bezüglich  $\eta_1$  in die selbe Richtung. In (III) und (IV) wird durch  $\rho$ ,  $s_2$  und  $\sigma$ genau der Bereich beschrieben in dem sich  $r_0$  bzw.  $r_1$  befinden darf damit die jeweiligen Schnittmengen nicht leer sind (siehe Skizzen.

Die folgenden Skizzen zeigen diese Situationen. Zu sehen sind Seitenansicht. Die Ebenen  $P_0$  und  $P_1$  bzw. die in ihnen enthaltenen Halbebenen  $H_0$  und  $H_1$  sind als Linien dargestellt. Entscheidend ist, wie der Tangentialvektor  $r_i$  zu diesen Ebenen steht.

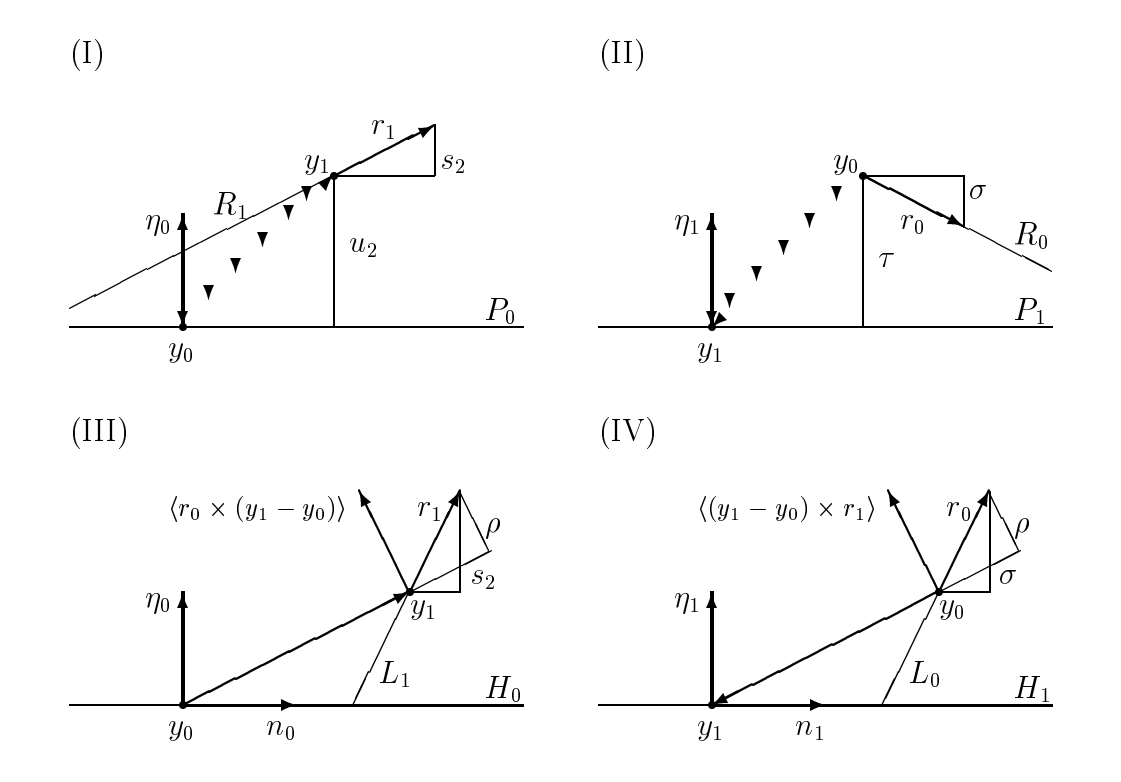

Abbildung 8: Bedeutung der Vorzeichen

Auf die Bedeutung von  $\rho s_2 = 0$  oder  $\rho \sigma = 0$  wird in der Beschreibung der Fälle (407), (409) und (505) eingegangen.

Die Bedingungen fur eine Gradreduzierung lassen sich nun fur die Falle mit s2 6= <sup>0</sup> nochmal wie folgt zusammenfassen:

Folgerung 3.6 Sei  $s_2 \neq 0$ . Dann gilt:

- 1. Das gegebene G--nermue-Problem um IX3 us genau aann auren eine Bernstein-Bézier-Kurve vierten Grades lösbar, wenn (III) oder  $(IV)$  erfüllt ist.
- $z$ . Das gegebene  $\sigma$  -hermite-problem im  $\mathbf{r}_i$  ist genau dann durch eine Bernstein-Bézier-Kurve dritten Grades lösbar, wenn alle 4 Bedingungen erfüllt sind.
- 3. Das gegebene G<sup>-</sup>-петтие-Problem im IR<sup>3</sup> ist genau aann nur aurch eine Bernstein-Bézier-Kurve fünften Grades lösbar, wenn weder (III) noch  $(IV)$  erfüllt ist.

Nun haben wir alle Hilfsmittel, um die Fälle  $s_2 \neq 0$  anschaulich zu beschreiben.

(315)  $(s_2 \neq 0, sgn(s_2) = sgn(u_2) = sgn(\rho) = sgn(\sigma) = sgn(\tau)$ Es sind alle vier Bedingungen erfullt. D.h. r0 zeigt auf den Pivot\ , r1 zeigt vom Pivot weg\ und base0 und base1 bilden den Rand der oenen Strecke S. Damit  $\sin \alpha$  die baseponnts auch die mittleren Kontrollpunkte  $\sigma_1$  und  $\sigma_2$ .

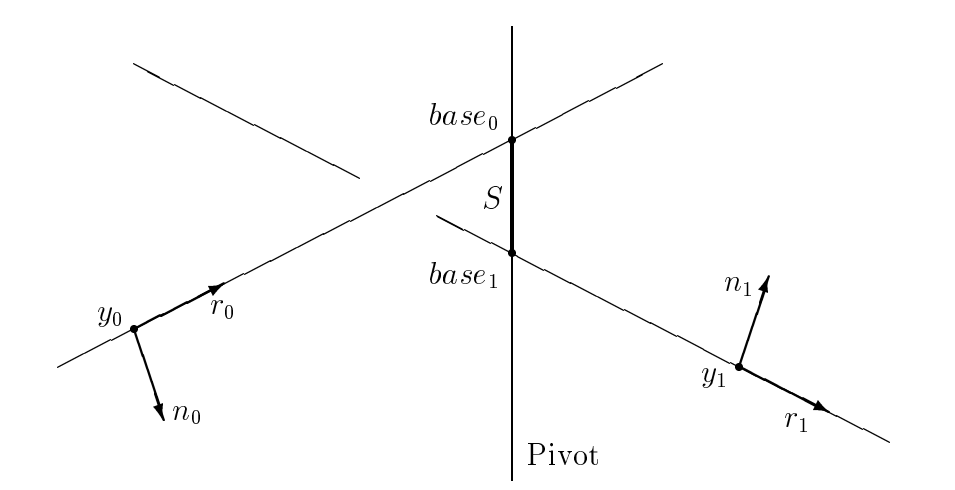

Abbildung 8: Der Fall (315)

 $(407)$   $(s_2 \neq 0, \rho s_2 > 0, \sigma s_2 \leq 0)$ Daraus folgt, da 0 und damit Bedingung (IV) nicht erfullt ist. D.h. base0 liegt nicht in  $H_1$ " und somit ist S ein offener Strahl, dessen Rand base<sub>1</sub> bildet. Der  $\min$ tlere Kontrollpunkt  $v_2$  kann auf diesem Strahl frei gewahlt werden.  $v_1$  und  $v_3$ mussen dann entsprechend berechnet werden.

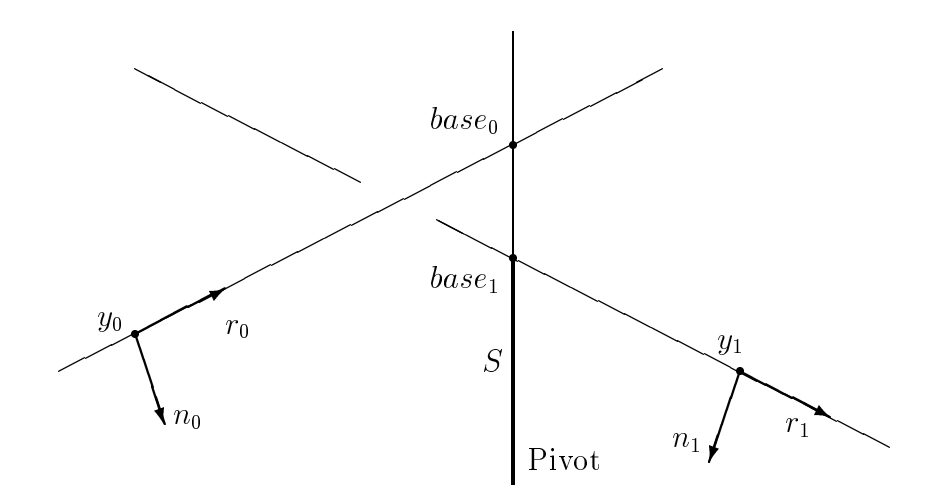

Abbildung 9: Der Fall (407)

Die Bedingungen (I) und (II) spielen hier fur die Gradrreduzierung keine Rolle. In diesem Fall ist es egal, ob r0 auf den Pivot zeigt\ bzw. r1 vom Pivot weg zeigt\ . . . . . . . . . . . . . . . . . . Denn das hat keinen Ein
u auf die Menge S. Ob die beiden Tangentenvektoren in die richtige Richtung zeigen\ wird aber spater bei der Wahl eines <sup>~</sup> b2 wichtig.

= 0

Dies ist genau dann der Fall, wenn  $\sigma = 0$ , denn  $\rho \neq 0$ . Somit ist der Tangentenvektor  $r_0$  echt parallel zur Ebene  $P_1$ , was heißt, daß base<sub>0</sub> nicht existiert.

 $(408)$   $(s_2 \neq 0, \rho s_2 > 0, \sigma s_2 < 0)$ 

Damit gilt 0 und damit sind die Bedingungen (III) und (IV) erfullt. Doch (I) oder (II) oder beide sind nicht erfullt, sonst lage Fall (315) vor. D.h. r0 zeigt nicht auf den Pieter auf den Pieter richten auf den Pieter russen auf den Pieter reichen (315) einer oene Strecke, deren Rand base0 und base1 bilden. Doch in diesem Fall ist <sup>S</sup> die Menge auf der der mittlere Kontrollpunkt <sup>~</sup> b2 frei gewahlt werden kann.

 $(409)$   $(s_2 \neq 0, \rho s_2 \leq 0, \sigma s_2 < 0)$ Damit gilt  $\rho\sigma \geq 0$ , wobei zu beachten ist, daß  $\sigma \neq 0$  gilt. Dieser Fall ist ähnlich wie (407), mit dem Unterschied, da hier Bedingung (III) nicht erfullt ist. D.h. base1

liegt nicht in  $H_0$ " und somit ist S ein offener Strahl, dessen Rand base<sub>0</sub> bildet. Der  $\min$ tlere Kontrollpunkt  $v_2$  kann auch mei auf diesem Stram hei gewahlt werden  $\mathfrak{a}_1$  und  $\mathfrak{a}_3$  mussen wieder entsprechend berechnet werden.

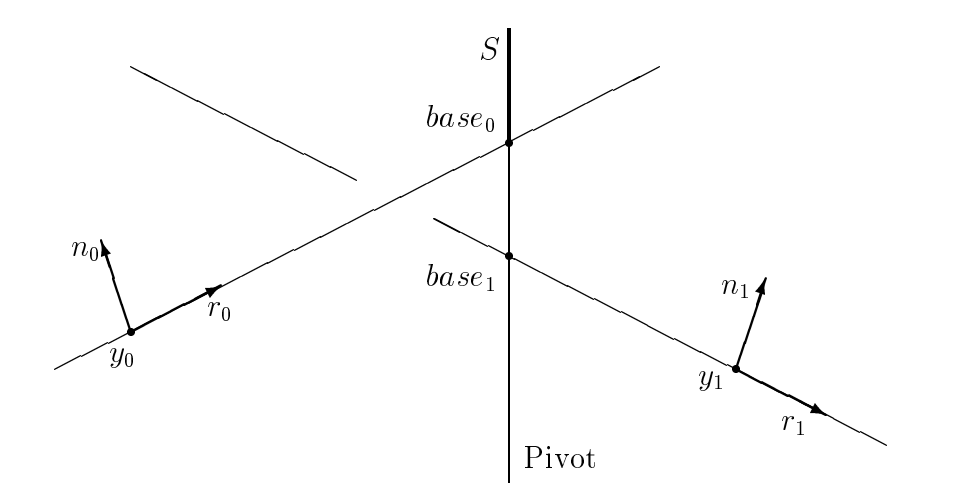

Abbildung 10: Der Fall (409)

Die Bemerkungen zu den Bedingungen (I) und (II) sind aquivalent zu denen in (407).

 $\rho s_2 = 0$ 

Dies ist genau dann der Fall, wenn  $\rho = 0$ , denn  $s_2 \neq 0$ . Somit liegen  $r_0, r_1$  und  $y_1 - y_0$  in einer Ebene, was heißt, daß  $base_0 = base_1$  ist.

 $(505)$   $(s_2 \neq 0, \rho s_2 \leq 0, \sigma s_2 \geq 0)$ 

Damit gilt 0 und damit sind die Bedingungen (III) und (IV) nicht erfullt. D.h.  $S = \emptyset$ . Und damit ist eine Gradreduzierung nicht möglich. Das Problem muß mit einer Bernstein-Bezier-Kurve funften Grades gelost werden.

 $\rho s_2 = 0$  oder  $\rho \sigma = 0$ Hier kann es zu drei verschiedenen Situationen kommen.

Ist  $\rho = 0$  und  $\sigma \neq 0$ , so fallen beide basepoints zusammen. Sie teilen dabei genau den Pivot in die Mengen  $H_0 \cap P_1$  und  $H_1 \cap P_0$ . Diese Mengen haben keine gemeinsame Schnittmenge.  $base_0 = base_1$  ist nur die Schnittmenge ihrer Ränder.

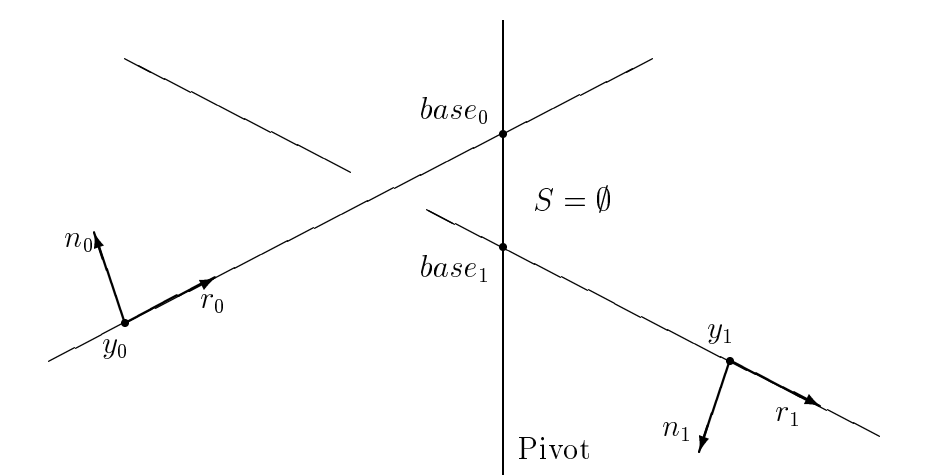

Abbildung 11: Der Fall (505)

Ist  $\rho \neq 0$  und  $\sigma = 0$ , so ist der Tangentenvektor  $r_1$  echt parallel zur Ebene  $P_1$ . Daß heit, base0 existiert nicht. <sup>S</sup> ist leer, weil H0 (wie in (504)) von P1 wegzeigt\ .

Ist  $\rho = 0$  und  $\sigma = 0$ , so liegt der Tangentenvektor  $r_1$  in der Ebene  $P_1$ . Auch hier existiert weg von  $\alpha$  and  $\alpha$  is a hierarchief weg von  $\alpha$  is a set of  $\alpha$  is a set of  $\alpha$ der Rand von How gener in P1 in Part

#### 3.3Symmetrien und alternative Einteilung der Falle

Der am Ende von Kapitel 2 vorgestellte Algorithmus betrachtet das Problem der Gradreduzierung anhand der Lage des Frenet-Dreibeins an  $y_1$  zum Frenet-Dreibein an  $y_0$ . Dies könnte auch umgekehrt geschehen. Aufgrund der geometrischen Anschauung wissen wir, da wir die selben Moglichkeiten der Gradreduzierung hatten, wenn die Kurve in anderer Richtung durchlaufen werden soll. Denn ein Vertauschen von  $y_0$  und  $y_1$ , von  $R_0$  und  $R_1$ und von  $H_0$  und  $H_1$  hätte keinen Einfluß auf die Aussagen in Satz 3.1. Man könnte deshalb zwei <sup>G</sup><sup>2</sup> {Hermite{Interpolationsprobleme (a) und (b) als zueinander symmetrisch bezeichnen, wenn (a) in anderer Richtung durchlaufen (b) ergibt und umgekehrt. Dieser Idee folgend wollen wir an dieser Stelle noch eine alternative Einteilung der Falle

vorstellen. Dabei teilen wir danach ein, ob Schnittmengen  $H_0 \cap H_1$ ,  $R_0 \cap H_1$  und  $R_1 \cap H_0$ ein Punkt, eine offene Strecke, ein offener Strahl oder eine Gerade sind. Wir erhalten diese Falle:

- $\blacksquare$   $\blacksquare$   $\blacksquare$   $\blacksquare$   $\blacksquare$   $\blacksquare$   $\blacksquare$ Dies sind alle Falle, bei denen Grad 5 notwendig ist.
- $\mu$  is the order stream of the street aber es given  $\mu$  is the street aber  $\mu$  ,  $\mu$ Dies ist der Fall (408).
- H0 \ H1 ist ein oener Strahl Dies sind die Fälle (406), (407) mit  $\sigma \neq 0$  und (409).
- $\mathbf{U} \cdot \mathbf{H}$  is einer Gerate Gerate Gerate Gerate Gerate Gerate Gerate Gerate Gerate Gerate Gerate Gerate Dies sind die Fälle (405) und (407) mit  $\sigma = 0$ .
- $R_0 \rightarrow R_0$  ,  $R_1 \rightarrow R_2 \rightarrow R_1$  ,  $R_2 \rightarrow R_2 \rightarrow R_1$  ,  $R_3 \rightarrow R_2 \rightarrow R_3$  ,  $R_4 \rightarrow R_4$  ,  $R_5 \rightarrow R_6$ Dies ist Fall (315).
- Von R0 ist eins leer R0 ist ein der und eine Strecke oder und eine Strecke oder eine Streeke onder eine eine o Strahl Dies sind die Falle (401), (402), (403) und (404)
- R0 und R1 und R1 und Beide oene Strahlen beide oene Strahlen Dies sind die Falle (301) und (311). Auch wenn wir hier einen polynomialen Fall und einen rationalen Fall vorliegen haben. (301) unterscheidet sich von (311) aber nur insofern, da die polynomiale Speziallosung\ einfach zu ermitteln ist.
- R0 \ H1 und R1 \ H0 sind beide oene Street oene Street oen Dies ist der Fall (314).
- Von R0 ist eine R1 und R1 ist ein der Strecke und eine Strecke und eine Strecke und eine Strecken werden von Dies sind die Falle (312) und (313).

Alle G2 {Interpolationsprobleme, die einem dieser alternativen Falle zugeordnet werden sind zueinander symmetrisch. Diese Einteilung dient jedoch nur nochmal der geometrischen Anschauung. Zur Berechnung der Losungen benutzen wir die zuvor vorgestellte Einteilung.

#### 3.4Lösungsalgorithmus

Wir wollen zum Schluß dieses Kapitels einen Algorithmus angeben, mit dem in den un- ${\rm terms}$ terschiedlichen Fallen Kurven gefunden werden konnen, die das gegebene  ${\rm G}$ =Hermite ${\rm G}$ Problem lösen. Dieser Algorithmus ist eine Vereinfachung des Algorithmus in [Schütt 95].

### 3.4.1 Grad 5

Ist keine Gradreduzierung moglich, so wahle man  $\alpha_i > 0,$   $\beta_i \in I\!\!R$  und berechne  $\gamma_i = \frac{1}{4}\alpha_i \kappa_i.$ 

## 3.4.2 Grad 4

In dem gegebenen Algorithmus ist jeweils  $x_4 < 0$  frei zu wählen und dann  $x_0, x_1, x_2, x_3$ (je nach Fall) zu berechnen oder frei zu wählen. Mit der freien Wahl von  $x_4$  wird gewährleistet, daß auch rationale Kurven, die das Problem lösen, bestimmt werden können. Hier sollen aber nur Algorithmen fur polynomiale Kurven angegeben werden. Deshalb wird  $x_4 = 0$  gesetzt (siehe politutt  $30$ ) befte 40).  $\alpha_i, \beta_i, \gamma_i$  befechnen sich dann wie folgt.

(401)

\n The equation of the following matrices:\n 
$$
\tilde{\gamma}_0 > \max\{0, u_1\}, \, \tilde{\beta}_1 \in \mathbb{R}
$$
\n

\n\n The equation of the following matrices:\n  $\tilde{\alpha}_0 = \sqrt{\frac{3}{4\kappa_0}} \tilde{\gamma}_0, \quad \tilde{\gamma}_1 = \tilde{\gamma}_0 - u_1, \quad \tilde{\alpha}_1 = \sqrt{\frac{3}{4\kappa_1}} \tilde{\gamma}_1$ \n

\n\n The equation of the following equations:\n

\n\n The equation of the following equations:\n

\n\n The equation of the following equations:\n

\n\n The equation of the following equations:\n

\n\n The equation of the following equations:\n

\n\n The equation of the following equations:\n

\n\n The equation of the following equations:\n

\n\n The equation of the following equations:\n

\n\n The equation of the following equations:\n

\n\n The equation of the following equations:\n

\n\n The equation of the following equations:\n

\n\n The equation of the following equations:\n

\n\n The equation of the following equations:\n

\n\n The equation of the following equations:\n

\n\n The equation of the following equations:\n

\n\n The equation of the following equations:\n

\n\n The equation of the following equations:\n

\n\n The equation of the following equations:\n

\n\n The equation of the following equations:\n

\n\n The equation of the following equations:\n

\n\n The equation of the following equations:\n

\n\n The equation of the following equations:\n

\n\n The equation of the following equations:\n

\n\n The equation of the following equations:\n

\n\n The equation of the following equations:\n

\n\n The equation of the following equations:\n

\n\n The equation of the following equations:\n

\n\n The equation of the following equations:\n

\n\n The equation of the following equations:\n

\n\n The equation of the following equations:\n

\n\n The equation of the following equations:\n

\n\n The equation of the following equations:\n

\n\n The equation of the following equations:\n

\n\n The equation of the following equations:\n

\n\n The equation of the following equations:\n

\n\n The equation of the following equations:\n

\n\n The equation of the following equations:\n

\n\n The equation of

s2 <sup>2</sup>

## 3.4.3 Grad 3

(301)

(311)–(314)  
\n
$$
\bar{\alpha}_{0} = \sqrt{\frac{2u_{1}}{3\kappa_{0}}}, \qquad \bar{\alpha}_{1} = \sqrt{\frac{2u_{1}}{3\kappa_{1}}}
$$
\n
$$
\text{while } \bar{\alpha}_{0} \text{ und } \bar{\alpha}_{1}:
$$
\n(311)  $\bar{\alpha}_{0} > \max\{0, \frac{\mu}{s_{1}}\}, \qquad \bar{\alpha}_{1} > \max\{0, \frac{u_{1}}{s_{1}}\}$ \n(312)  $0 < \bar{\alpha}_{0} < \frac{\mu}{s_{1}}, \qquad \bar{\alpha}_{1} > \max\{0, \frac{u_{1}}{s_{1}}\}$ \n(313)  $0 < \bar{\alpha}_{0} < \frac{\mu}{s_{1}}, \qquad 0 < \bar{\alpha}_{1} < \frac{u_{1}}{s_{1}}$ \n(314)  $\bar{\alpha}_{0} > \max\{0, \frac{\mu}{s_{1}}\}, \qquad 0 < \bar{\alpha}_{1} < \frac{u_{1}}{s_{1}}$ \nsetze  $\bar{w}_{0} = \frac{3}{2} \frac{\kappa_{0} \bar{\alpha}_{0}^{2}}{\kappa_{1} - \bar{\alpha}_{1} s_{1}}, \qquad \bar{w}_{1} = 1, \qquad \bar{w}_{2} = 1, \qquad \bar{w}_{3} = \frac{3}{2} \frac{\lambda \kappa_{1} \bar{\alpha}_{1}^{2}}{\mu - \bar{\alpha}_{0} s_{1}}$ \n(315)  $\bar{\alpha}_{0} = \frac{\tau}{\sigma}, \qquad \bar{\alpha}_{1} = \frac{u_{2}}{s_{2}}$ \n $\bar{w}_{0} = \frac{3}{2} \frac{\tau^{2} s_{2} \kappa_{0}}{\sigma^{2} \rho}, \qquad \bar{w}_{1} = 1, \qquad \bar{w}_{2} = 1, \qquad \bar{w}_{3} = \frac{3}{2} \frac{u_{2}^{2} \sigma \kappa_{1}}{s_{2}^{2} \rho}$ 

## 4. Regularisierung

Nachdem nun fur ein gegebenes <sup>G</sup><sup>2</sup> -Hermite-Interpolationsproblem die Moglichkeiten der Gradreduzierung ermittelt sind und ein Losungsalgorithmus vorliegt, um eine Bernstein-Bézier-Kurve zu bestimmen, die das Problem löst, müssen jetzt noch die freien Faktoren geschickt gewahlt werden. Wie dies geschehen kann, wird in diesem Kapitel gezeigt. Dabei wird zunächst aufgelistet, wieviele Freiheitsgrade in den jeweiligen Fällen vorliegen und es wird die Grundidee vorgestellt, wie diese festgelegt werden können. Ausführlich wird auf die Regularisierung der Fälle (407), (408) und (409) und möglicherweise dabei auftretende Probleme eingegangen. Diese Probleme, die auch in den anderen Fallen berücksichtigt werden müssen, sind zum einen zu große Krümmungen und zum anderen Kontrollpunkte, die zu weit außerhalb liegen.

#### 4.1Freiheitsgrade

- Vier Freiheitsgrade:  $\alpha_0, \alpha_1 \in \mathbb{R}_{> 0}$ ;  $\beta_0, \beta_1 \in \mathbb{R}$  $\lim_{i} \gamma_i$  gilt:  $\gamma_i = \frac{1}{4} \alpha_i \kappa_i$ ,  $i = 0, 1$ . Soll das Problem mit einer rationalen Bernstein-Bézier-Kurve gelöst werden, so sind 2 Gewichte frei wählbar:  $w_1, w_4 \in \mathbb{R}_{>0}$ für die anderen Gewichte gilt:  $w_0 = w_5 = 1, w_2 = \frac{3\kappa_0 w_1^2 \alpha_0^2}{4\gamma_0}, w_3 = \frac{3\kappa_1 w_4^2 \alpha_1^2}{4\gamma_1}$
- nicht planten Bernstein-Bernstein-Bernstein-Bernstein-Grades vierten vierten vierten die Statistische Grades u  $\text{EIII}$  Freiheitsgrad. der influere Kontrollpunkt  $v_2 \in \mathcal{D}$  $\alpha$ amit sind  $\beta_0, \beta_1, \gamma_0$  und  $\gamma_1$  restgelegt.  $\cdot$   $\cdot$   $\cdot$   $\cdot$   $\cdot$  $\sqrt{3}\tilde{\gamma_i}$  $4\kappa_1$ ,  $\ldots$ ,  $\ldots$ ,  $\ldots$ Soll das Problem mit einer rationalen Bernstein-Bézier-Kurve gelöst werden, so ist ein Gewicht frei wählbar:  $\tilde{w}_1$  oder  $\tilde{w}_3 \in I\!\!R_{>0}$ für die anderen Gewichte gilt:  $\tilde{w_0} = \tilde{w_4} = 1$ ,  $\tilde{w_2} = \frac{4\kappa_0 w_1^2 \alpha_0^2}{3\gamma_0^2} = \frac{4\kappa_1 w_3^2 \alpha_1^2}{3\gamma_1^2}$ .
- planare Bernstein-Bernstein-Bernstein-Bernstein-Bernstein-Bernstein-Bernstein-Bezier-Kurven vierten Grades und  $Z$ wei Freihensgrade. der influere Kontrollpunkt  $v_2 \in S$  $\alpha$ annt sind  $\rho_0,~\rho_1,~\gamma_0$  und  $\gamma_1$  restgelegt, doch mit dem Unterschied, dab D zweidi- $\mu$  mensional ist und somitt  $\rho_0$  und  $\gamma_0$  unabhangig sind von  $\rho_1$  und  $\gamma_1$ . Der Rest gilt aquivalent zum nicht planaren Fall.
- nicht planten Bernstein-Bernstein-Bernstein-Kurven der Grades der keine Freiheitsgrade.
- planare Bernstein-Bezier-Kurven dritten Grades Zwei Freiheitsgrade:  $\bar{\alpha_0} \in R_0 \cap H_1, \, \bar{\alpha_1} \in R_1 \cap H_0.$

#### Grundidee und deren Umsetzung 4.2

Die Grundidee fur das Auswahlen einer Losung ist, da fur den zweiten und den vorletzten Kontrollpunkt, wenn diese auf den Geraden

$$
y_i + (-1)^i \alpha_i r_i
$$
,  $\alpha_1 > 0$ ,  $i = 0, 1$ 

freigewahlt werden konnen, gelten soll:

$$
\alpha_i = \frac{arc}{n} \ , \ i = 0, 1
$$

wobei n der Grad der Bernstein-Bézier-Kurve ist und arc eine gute Näherung der Bogenlänge zwischen  $y_0$  und  $y_1$ .

Eine genaue Begrundung fur dieses Vorgehen bleiben wir hier schuldig. Dieser Ansatz liegt jedoch auf der Hand, wenn man sich Kontrollnetze glatter Kurven ansieht. Das Kontrollnetz schmiegt sich dann mit etwa gleichem Abstand zwischen den Kontrollpunkten an die Kurve an.

Die Bogenlänge nähern wir wie folgt an:

$$
arc = ||y_1 - y_0|| \left( 1 + \frac{\kappa_0 \kappa_1 ||y_1 - y_0||^2}{24} \right)
$$

Sind der dritte und der drittletzte Kontrollpunkt auf den Geraden

$$
y_i + (-1)^i \beta_i r_i + \gamma_i n_i, \quad \beta_i \in I\!\!R, \quad \gamma_i = \frac{n}{n-1} \kappa_i \alpha_i^2
$$

frei wahlbar, so soll gelten:

$$
\beta_i = \frac{2 \cdot arc}{n}
$$

dies bedeutet fur die jeweiligen Falle: Die jeweiligen Falle: Die jeweiligen Falle: Die jeweiligen Falle: Die

Die vier freien Parameter werden nach dieser Grundidee eindeutig festgelegt.

- nicht planten Bernstein-Bernstein-Bernstein-Bernstein-Grades vierten vierten vierten die Statistische Grades u Auf die Falle (407), (408) und (409) gehen wir gleich gesondert ein.
	- (405) Die Gerade  $R_1$  liegt echt parallel zum Pivot. Damit sind  $\tilde{\gamma_1}$  und  $\tilde{\alpha_1}$  durch den Abstand zwischen dem Pivot und  $R_1$  eindeutig bestimmt.  $\alpha_0$  kann frei gewahrt werden.  $\gamma_0$  und  $\mu_0$  berechnen sich daraus.
	- (406) Die Geraden  $R_0$ ,  $R_1$  und der Pivot liegen echt parallel zueinander. Damit sind  $\tilde{\gamma}_0$  und  $\tilde{\alpha}_0$  durch den Abstand zwischen dem Pivot und  $R_0$  und  $\tilde{\gamma}_1$  und  $\tilde{\alpha_1}$  durch den Abstand zwischen dem Pivot und  $R_1$  eindeutig bestimmt.  $\mu_0$  oder  $\mu_1$  kann noch frei gewahrt werden. Dies kann mithilie der Bogenlange gemacht werden oder indem  $\rho_0 = \frac{1}{2} \langle (\bar{y}_1 \langle y_0 \rangle, r_0 \rangle = \frac{1}{2} u_0$  gesetzt wird.
- planare Bernstein-Bezier-Kurven vierten Grades Fur (402), (403) und (404) kann genau nach der Grundidee verfahren werden, in- $\alpha_0 = \alpha_1 = a_1 c_1$  gesetzt wird.  $\gamma_0$  und  $\rho_0$  berechnen sich daraus.

Bei (401) ist zu beachten, daß  $R_0$  und  $R_1$  parallel liegen. — ------- ------ --u *-* $\sqrt{3u_1}$  $4\kappa_0$  (we need to  $\kappa_1$  in  $\kappa_2$ ) because  $\kappa_1$  is the set  $\sqrt{-3u_1}$  $4\kappa_1$  (we have  $\kappa_1$  ,  $\kappa$ ) gewester  $w$ erden.  $\mu_0$  oder  $\mu_1$  konnen anhand der Bogenlange gewahlt werden.

- nicht planten Bernstein-Bernstein-Bernstein-Bernstein-Bernsteinkeine Freiheitsgrade.
- planare Bernstein-Bezier-Kurven dritten Grades In den Fallen (311) bis (314) kann versucht werden, die Kontrollpunkte  $v_1$  und  $v_2$ anhand der Bogenlänge festzulegen. Es muß jedoch darauf geachtet werden, ob die Kontrollpunkte auf diese Weise in der Menge  $R_0 \cap H_1$  bzw.  $R_1 \cap H_0$  liegen. Ist dies nicht der Fall, dann setzt man  $\tilde{\alpha}_i$  gleich einem Faktor  $k$  ( $0 < k < 1$ ) mal dem grobtmoglichen Wert, wenn der zulassige Dereich fur  $v_i$  ein onenes Intervall ist. Ist der zulassige bereich fur  $v_i$  ein onener Strahl, so setzt man  $\alpha_i$  gleich einem Faktor k (k >1) mal dem kleinstmoglichen Wert.

Im Fall (301) liegt alles fest.

#### 4.3Umsetzung in den Fallen (407), (408) und (409)

Bei diesen nicht planaren Bernstein-Bézier-Kurven können  $\tilde{\alpha_0}$  und  $\tilde{\alpha_1}$  nicht unabhängig von einander gewählt werden. Um die Grundidee umzusetzen, daß  $\tilde{\alpha}_i = arc/4$  gewählt wird, setzen wir zunächst beide  $\tilde{\alpha}_i = arc/4$  und bestimmen auf dem Pivot die jeweils

 $a$ zugehorigen mittleren Kontrollpunkte  $v_{2,0}$  und  $v_{2,1}$ . Diese beiden T unkte werden daraufhin untersucht, ob sie in S liegen, und somit zulässige mittlere Kontrollpunkte sind. Gegebenenfalls wird dann noch zwischen den beiden zulassigen mittleren Kontrollpunkten der tatsachliche mittlere ivolltrollpunkt o<sub>2</sub> ausgewahlt.

Auerdem spielt es bei diesen Fallen eine Rolle, ob r0 auf den Pivot zeigt\ und ob r1  $\mathcal{U}$ ivot weg zeigt $\mathcal{U}$ 

## 4.3.1 Das Verhalten zwischen  $\tilde{\alpha_0}$  und  $\tilde{\alpha_1}$

Zunächst wollen wir das Verhalten zwischen  $\tilde{\alpha_0}$  und  $\tilde{\alpha_1}$  betrachten und daraus auch die wertebereiche für der der der der der der der der eine der der eine Statistischen der eine Statistischen der G

 $D$ azu setzen wir die beiden Darstellungen von  $v_2$  gleich.

$$
y_0 + \tilde{\beta}_0 r_0 + \tilde{\gamma}_0 n_0 = y_1 - \tilde{\beta}_1 r_1 + \tilde{\gamma}_1 n_1
$$
  
\n
$$
\Leftrightarrow \quad \tilde{\beta}_0 \begin{pmatrix} 1 \\ 0 \\ 0 \end{pmatrix} + \tilde{\gamma}_0 \begin{pmatrix} 0 \\ 1 \\ 0 \end{pmatrix} = \begin{pmatrix} u_0 \\ u_1 \\ u_2 \end{pmatrix} - \tilde{\beta}_1 \begin{pmatrix} s_0 \\ s_1 \\ s_2 \end{pmatrix} + \tilde{\gamma}_1 \begin{pmatrix} t_0 \\ t_1 \\ t_2 \end{pmatrix}
$$
  
\n
$$
\tilde{\beta}_0 = u_0 - \tilde{\beta}_1 s_0 + \tilde{\gamma}_1 t_0
$$
  
\n
$$
\tilde{\gamma}_0 = u_1 - \tilde{\beta}_1 s_1 + \tilde{\gamma}_1 t_1
$$

 $0 - u_2 - \mu_1 s_2 - \mu_1 u_2$ 

daraus folgt:

$$
\tilde{\beta}_1 = \frac{u_2}{s_2} + \frac{t_2}{s_2} \tilde{\gamma}_1 \quad \text{well } s_2 \neq 0.
$$

Und somit

$$
\tilde{\beta}_0 = u_0 - \left(\frac{u_2}{s_2} + \frac{t_2}{s_2}\tilde{\gamma}_1\right)s_0 + \tilde{\gamma}_1 t_0
$$
  

$$
\tilde{\gamma}_0 = u_1 - \left(\frac{u_2}{s_2} + \frac{t_2}{s_2}\tilde{\gamma}_1\right)s_1 + \tilde{\gamma}_1 t_1,
$$

Woraus folgt

$$
\tilde{\beta}_0 = \frac{u_0 s_2 - u_2 s_0}{s_2} + \frac{t_0 s_2 - t_2 s_0}{s_2} \tilde{\gamma}_1 = \frac{\phi}{s_2} - \frac{\psi}{s_2} \tilde{\gamma}_1
$$
  

$$
\tilde{\gamma}_0 = \frac{u_1 s_2 - s_1 u_2}{s_2} + \frac{t_1 s_2 - s_1 t_2}{s_2} \tilde{\gamma}_1 = \frac{\rho}{s_2} - \frac{\sigma}{s_2} \tilde{\gamma}_1
$$

mit  $\rho = u_1 s_2 - u_2 s_1, \quad \sigma = t_2 s_1 - s_2 t_1, \quad \phi = u_0 s_2 - u_2 s_0, \quad \psi = t_0 s_2 - t_2 s_0.$ 

 $\mathbb{R}^n$  -  $\mathbb{R}^n$  =  $\mathbb{R}^n$  =  $\sqrt{3}$  $4\kappa_0$  ,  $0$  and  $\kappa_0$  in  $\kappa_1$  $\sqrt{3}$  $4\kappa_1$   $^{1}$   $^{1}$   $^{1}$   $^{1}$   $^{1}$ 

$$
\tilde{\alpha_0} = \sqrt{\frac{3}{4\kappa_0} \frac{\rho}{s_2} - \frac{\kappa_1 \sigma}{\kappa_0 \sigma_2} \tilde{\alpha_1}^2} \quad \text{bzw.} \quad \tilde{\alpha_1} = \sqrt{\frac{3}{4\kappa_1} \frac{\rho}{\sigma} - \frac{\kappa_0 \sigma_2}{\kappa_1 \sigma} \tilde{\alpha_0}^2}
$$

Da  $\tilde{\alpha_0}$  und  $\tilde{\alpha_1}$  beide größer Null gewählt werden müssen, ergeben sich daraus für  $\tilde{\alpha_0}$  und  $\tilde{\alpha_1}$  in den einzelnen Fällen folgende Definitionsbereiche:

- $(1-\gamma)^2$  we give state species to the set of  $\gamma$  of  $\gamma$  $-0$   $\sqrt{3}$  $-$ ~  $s_2$  and  $s_1$  or  $s_2$ und je groep - 1.0 ist desto groep - 1.0 ist
- $\mathcal{A}$  , we give state that  $\mathcal{A}$  is a construction of  $\mathcal{A}$  is a construction of  $\mathcal{A}$  $\sim$   $\sim$   $\sim$   $\sim$  $\sqrt{3}$  $-$ ~  $s_2$  and  $s_3$  and  $s_1$  $\sqrt{3}$  $-1$ ~ und je groep ~0 met som to kleiner is to kle
- $\mathcal{A}$  . The same space of  $\mathcal{A}$  and  $\mathcal{A}$  are  $\mathcal{A}$  and  $\mathcal{A}$  and  $\mathcal{A}$  are  $\mathcal{A}$  and  $\mathcal{A}$  are  $\mathcal{A}$  and  $\mathcal{A}$  and  $\mathcal{A}$  are  $\mathcal{A}$  and  $\mathcal{A}$  and  $\mathcal{A}$  are  $\mathcal{A}$  and  $\mathcal{A}$  a  $\sim$  0  $\sim$  0  $\sim$  1  $\sim$  $\sqrt{3}$  $-1$ ... und je größer  $\tilde{\alpha_0}$  ist desto größer ist  $\tilde{\alpha_1}$ .

An den Definitionsbereichen von  $\tilde{\alpha_0}$  und  $\tilde{\alpha_1}$  kann man nochmal erkennen, wie der zulässige Dereich fur  $v_2$ , die Menge  $\beta$ , aussehen mu». In (407) und (409) konnen  $\alpha_0$  und  $\alpha_1$  und damit  $\tilde{\gamma}_0$  und  $\tilde{\gamma}_1$  unendlich groß gewählt werden. S ist ein offener Strahl. In (408) können diese Faktoren nur in einem offenen Intervall gewählt werden,  $S$  ist eine beidseitig offene Strecke.

## $4.9.2$  Auswahl des  $v_2$  in (407) und (409)

Wir beschreiben die Menge <sup>S</sup> nun als:

S = fbasepoint + pivotdirection; <sup>&</sup>gt; 0g

die Auswahl des influteren Kontrollpunkts  $v_2$  beschrankt sich damit darauf, ein geeignetes nden.

Hierbei ist basepoint jeweils der Rand von S, d.h.:

$$
basepoint := \begin{cases} base_1 = y_1 - \frac{u_2}{s_2}r_1 , (407) \\ base_0 = y_0 + \frac{\tau}{\sigma}r_0 , (409) \end{cases}
$$

Und pivotdirection berechnet sich wie folgt:

Der Pivot liegt sowohl in  $P_0$  als auch in  $P_1$ , damit ist er senkrecht zu  $\eta_0$  und  $\eta_1$  und seine Richtung ist sommer VII van die richtung versoor die richtige Orientierung versoor die richtige Orientie d.h. in die Halbebenen  $H_0$  und  $H_1$  zeigt, wird noch das Vektorprodukt mit  $n_0$  oder  $n_1$ gebildet.

$$
pivotdirection := \begin{cases} \eta_0 \times \eta_1 \langle \eta_0 \times \eta_1, n_1 \rangle , & (407) \\ \eta_0 \times \eta_1 \langle \eta_0 \times \eta_1, n_0 \rangle , & (409) \end{cases}
$$

Um die moglichen Kontrollpunkte  $v_{2,0}$  und  $v_{2,1}$  zu bestimmen, die zu  $\alpha_0 = \alpha_1 = \frac{2}{4}$ gehören, müssen die dazugehörigen  $\delta$  berechnet werden. Wir nennen diese  $\delta_0$  und  $\delta_1$  und fur  $\mathbf{f}$ 

$$
\delta_i = \frac{\tilde{\gamma_i} - \langle n_i, (basepoint - y_i) \rangle}{\langle n_i, pivot direction \rangle}, \ i = 0, 1
$$

mit

$$
\tilde{\gamma}_i = \frac{3}{4} \kappa_i \left(\frac{arc}{4}\right)^2 , \ i = 0, 1
$$

was aus der folgenden Skizze deutlich wird:

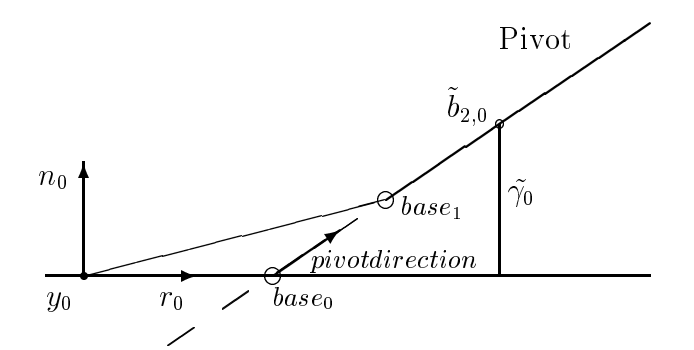

Abbildung 12: Berechnung des  $\delta_i$ 

 $\Delta$ is  $v_2$  wird nun das  $v_{2,i}$  ausgewahlt, zu dem das kleinere, positive  $v_i$  gehort, also das  $v_{2,i},$ das in  $S$  näher am basepoint liegt.

$$
\tilde{b_2} := basepoint + \delta \cdot pivot direction
$$

mit

$$
\delta = \begin{cases}\n\delta_0 & , \delta_1 \leq 0 \\
\delta_1 & , \delta_0 \leq 0 \\
min\{\delta_0, \delta_1\} & , \delta_0 > 0 \quad und \quad \delta_1 > 0\n\end{cases}
$$

Wir verfahren so, um eine Kurve zu erhalten, die nicht zu sehr ausbricht. In den meisten Fallen gelingt dies auch auf diese Weise. Wir werden aber auch noch darauf zu sprechen kommen, wie man vorgehen kann wenn ein so gewantes  $v_2$  "wert drauben hegt".

"  $E$  is is the component decline, data in (407)  $1$  ,  $\alpha$  under the (407)  $0$  ,  $\alpha$  of (407)  $\alpha$  and (407)  $\langle n_1, (basepoint - y_1) \rangle = 0$  und in (409)  $\langle n_0, (basepoint - y_0) \rangle = 0$  ist. Dadruch ist die  $\text{maxmin}$  eines  $\sigma_2$  gesichert.

Ist  $\sigma = 0$ , so gibt es keine Abhängigkeit zwischen  $\tilde{\alpha_0}$  und  $\tilde{\alpha_1}$ .  $R_0$  liegt echt parallel zum Pivot und somit ist

$$
\tilde{\alpha_0} = \frac{\langle (y_1 - y_0), \eta_1 \rangle}{\langle n_0, \eta_1 \rangle} = \frac{\tau}{s_0 t_2 - s_2 t_1}
$$

und  $\alpha_1$   $>$  0 kann frei gewahlt werden, der Grundidee folgend gleich  $\frac{1}{4}$ .  $\gamma_1$  und  $\rho_1$ berechnen sich daraus.

## $4.3.3$  Auswahl des  $v_2$ , wenn  $u_2s_2 \searrow 0$  oder  $v_0 \searrow 0$

Ist  $u_2$ s $_2$   $\lt$  0, so "zeigt  $r_0$  vom Fivot weg $\,$  .  $v_2$  sollte also ment zu nah an  $\omega$ ise $_0$  gewamit werden, da die Kurve sonst ausbricht. Ist  $v \sim 0$ , so "zeigt  $r_1$  auf den Fivot $\;$ .  $v_2$  sollte also nicht zu nah an basen das 1 gewenden, da die Kurve sonst aus die Kurve sonst ausbricht. Um solchen die Kurve s  $A$ usbrecher zu vermeiden, verandern wir die  $A$ uswahl des mittleren Kontrollpunkts  $v_2$ wie folgt:

Sei  $\tau\sigma < 0$  so wähle man

$$
\tilde{\alpha_0} = k \cdot \frac{arc}{4} \quad , \quad k > 1
$$

 $D$ amit wird  $v_{2,0}$  von  $\omega$ s $e_0$  "weggeschoben . Im Frogramm haben wir  $\kappa =$ <u>para a para a para a para a para a para a para a para a para a para a para a para a para a para a para a para a para a para a para a para a para a para a para a para a para a para a para a para a para a para a para a para</u> 2 gesetzt ~<del>0 verdorpelt.</del> Fur in dann gelten: Sold dann gelten: 10 verdoppelt. Fur dann gelten: 10 verdoppelt. In dann gel

$$
\delta\geq \delta_0
$$

woraus folgt:

$$
\delta = \begin{cases} \delta_1, & \delta_0 \le 0 \\ \delta_0, & , \quad \text{sonst} \end{cases}
$$

Fur u2s2 <sup>&</sup>lt; <sup>0</sup> verfahren wir aquivalent, wobei fur gilt:

$$
\delta = \begin{cases} \delta_0, & \delta_1 \le 0 \\ \delta_1, & \text{sonst} \end{cases}
$$

Ist  $\tau\sigma < 0$  und  $u_2s_2 < 0$ , so gilt für  $\delta$ :

$$
\delta = \max\{\delta_0, \delta_1\}
$$

## $4.5.4$  Auswall des  $v_2$  in (408)

Die Menge S ist in diesem Fall eine offene Strecke, deren Rand von base<sub>0</sub> und base<sub>1</sub> gebildet wird. Deshalb kommen zum einen beide Punkte als basepoint in Frage, zum anderen muß der Definitionsbereich von  $\delta$  genau bestimmt werden. Wir wählen base<sub>1</sub> als basepoint und damit auch

$$
pivot direction := \eta_0 \times \eta_1 \cdot \langle \eta_0 \times \eta_1, n_1 \rangle
$$

Fur gilt damit

$$
0 < \delta < \delta_{max} = \frac{\langle n_1, (base_0 - y_1) \rangle}{\langle n_1, pivot direction \rangle} = \frac{\langle n_1, (y_0 + \frac{\tau}{\sigma} r_0 - y_1) \rangle}{\langle n_1, pivot direction \rangle}
$$

und damit wird <sup>S</sup> beschrieben durch

basepoint <sup>+</sup> pivotdirection; <sup>0</sup> <sup>&</sup>lt; <sup>&</sup>lt; max

In diesem Fall ist die Auswahl eines  $b_2$  aber nicht so einfach. Denn wenn  $\alpha_0 = \alpha_1 = \frac{2}{4}$ gesetzt wird, kann es passieren, dab  $v_0 \leq v$  und  $v_1 > v_{max}$  ist und somit keiner der  $v_{2,i}$ in <sup>S</sup> liegt.

Auerdem gilt in (408) mindestens eine der beiden Ausagen r0 zeigt vom Pivot weg\ und  $n_1$  zeigt auf den Frot . Ist also  $u_2s_2 \leq v$ , so mub  $v_2$  naher an  $\omega$ s $\varepsilon_0$  negen, ist  $10 \le 0$ , so mup  $v_2$  naher an  $u$ ase<sub>1</sub> negen und ist  $u_2$ s $_2 \le 0$  und  $10 \le 0$ , so mup  $v_2$  eher in der Mitte liegen. Um dies umzusetzen, verfahren wir wie folgt:

$$
\alpha_0 = \begin{cases}\n\frac{arc}{4} & , & u_2 s_2 > 0 \\
\frac{k \cdot arc}{4} & , & u_2 s_2 < 0\n\end{cases}
$$
\n
$$
\alpha_1 = \begin{cases}\n\frac{arc}{4} & , & \tau \sigma > 0 \\
\frac{k \cdot arc}{4} & , & \tau \sigma < 0\n\end{cases}
$$

Man beachte, daß  $u_2s_2 \neq 0$  und  $\tau\sigma \neq 0$ , sonst würden wir uns nicht in (408) befinden.

- berechne ~0, ~1, 0 und 1
- bestimme die zulassigen in die zulassigen in die zulassigen in die zulassigen in die zulassigen in die zulassi
- wahle das kleinere der zulassigen i als aus. In der beiden in der beiden in der beiden in der beiden in der setze  $\delta = \frac{\delta_{max}}{2}$
- is the contract of the contract  $\alpha$  is the contract of the contract of the contract of the contract of the contract of the contract of the contract of the contract of the contract of the contract of the contract of the c
- ist is a construction of the construction of the construction of the construction of the construction of the c
- is the  $\Delta$   $\Delta$  and  $\Delta$  or set  $\Delta$  . The set  $\Delta$  is so set  $\Delta$  is so set  $\Delta$  is the set of  $\Delta$  is the set of  $\Delta$  is the set of  $\Delta$  is the set of  $\Delta$  is the set of  $\Delta$  is the set of  $\Delta$  is the set of  $\Delta$  is
- ist u2s2 <sup>&</sup>lt; <sup>0</sup> und <sup>&</sup>lt; <sup>0</sup> und <sup>&</sup>gt; k1max so setze <sup>=</sup> k1max

Dabei gilt  $0 < k_0 < k_1 < 1$ .

Auf diese Weise wird gewahrleistet, da

 $0 < \delta \leq k_0 \delta_{max}$ ,  $u_2 s_2 < 0$  und  $\tau \sigma > 0$  $\mathbb{R}^{n}$  . The  $\mathbb{R}^{n}$  is the  $\mathbb{R}^{n}$  is the  $\mathbb{R}^{n}$  is the  $\mathbb{R}^{n}$  is the  $\mathbb{R}^{n}$  is the  $\mathbb{R}^{n}$  $k=1$  . The construction of  $\alpha$  is  $\alpha$  in the  $\alpha$  of  $\alpha$  of  $\alpha$  is  $\alpha$  of  $\alpha$  is  $\alpha$  of  $\alpha$  is  $\alpha$  is  $\alpha$  is  $\alpha$  is  $\alpha$  is  $\alpha$  is a construction of  $\alpha$  is a construction of  $\alpha$  is a construction of  $\alpha$  is

Im Programm haben wir  $k_0 = 0, 25$  und  $k_1 = 0, 75$  gewählt.

#### 4.4 $\mathbf{B}$  beruc der Krumm  $\mathbf{B}$  and  $\mathbf{B}$  are Krumm in the Krumm  $\mathbf{B}$  and

Bis jetzt haben wir die gegebenen Krumm ungen 0 und 1 bei der Auswahl einer geeigneten Kurve nicht berücksichtigt. Dies soll nun geschehen.

Je größer  $\kappa_i$  ist desto größer ist auch  $\gamma_i$ . Damit die mittleren Kontrollpunkte jedoch nicht zu sehr ausbrechen wollen wir der den beschrift die soll aber nicht der sollen wir die soll aber nicht der soll  $\alpha$ ieschehen, sondern uber dazu verandern wir die Bogenlange. Da $\alpha$ Bogenlänge ein wenig, damit wir diese bezüglich der Daten an  $y_0$  unabhängig von den Daten an  $y_1$  bestimmen können – und umgekehrt.

$$
arc_i = ||y_1 - y_0|| \left( 1 + \frac{\kappa_i^2 ||y_1 - y_0||^2}{24} \right) , i = 0, 1
$$

wischen der daten Daten daten guten Daten Daten daten guten daten Daten Daten Daten  $g_{k}$  unterscheiden, " " die mit unterschiedlichen Strategien behandelt werden sollen.

**Definition 4.1 (Gute Daten, schlechte Daten)** Man wähle ein  $K > 1$ . Die Daten an y<sub>0</sub> nennen wir schlechte Daten, wenn  $\kappa_0||y_1 - y_0|| > K$ . Die Daten an y<sub>1</sub> nennen wir schlechte Daten, wenn  $\kappa_1 \|y_1 - y_0\| > K$ . Ansonsten nennen wir sie gute Daten.

Im Programm habe wir  $K = 4$  gewählt.

Anschaulich bedeutet das folgendes: Durch  $\kappa_i$  ist der Krummungsradius  $\kappa_i = \kappa_i$  - gegeben. Eine Kurve, die das G<sup>-</sup>Hermite-Interpolationsproblem losen soll, hat in  $y_i$  einen Kontakt der Ordnung 2 zu dem in  $P_i$  liegendem Kreis mit dem Radius  $R_i$  und dem Mittelpunkt  $c_i = y_i + R_i n_i$ . Je größer die Krümmung ist, desto kleiner ist dieser Kreis. Da wir eine Krove auswahlen wollen, die nicht zu sehr aus die nicht zu sehr ausgen wir von dem geben die von ihr da sie in einem Kreis mit dem Radius Kreis mit dem Radius Kreis VII weiter von Herscheller entfernteten einer von  $y_0$  als  $KR_0$ , so sprechen wir von schlechten Daten an  $y_0$ . Man kann anschaulich auch davon sprechen, da die Kurve wegen der groen Krumm ung so stark ausbricht, da y1 nicht mehr erreicht werden kann.

Fur gute Daten regularisieren wir genau so, wie es bisher in diesem Kapitel vorgestellt wurde. Dadurch haben wir ein gutes Approximationverhalten bei dichten Datensatzen.

Fur schlechte Daten regularisieren wir so, da wir ein gutes asymptotisches Verhalten haben, wenn die Krumm ung gegen unendlich geht. Dies geschieht dadurch, da die Kontrollpunkte bei groen Krumm under anderen Krumm under werden. Das das der werden werden werden. Das der function data die resultieren Kurve bei die resultieren Krumm die Kurve bei die Van Van Van Van die Resultier gerade Linie ist und scharfe Knicke bei  $y_0$  und  $y_1$  hat. Die resultierende Kurve kann so nicht ausbrechen. Das durch die Eingangsdaten erzungene problematische Vrehalten wird zu Lasten der lokalen Krumm in der lokalen Krumm in der lokalen bereinigt. Den Endpunkten bereinigt an de

Wir machen dies, indem wir in den Abschätzung für die Bogenlänge bei schlechten Daten  $\kappa_i ||y_1 - y_0|| = K$  setzen.

Die Regularisierung sieht dann fur Bernstein{Bezier{Kurven funften Grades wie folgt aus:

gute Daten  $(\kappa_i || y_1 - y_0 || < K)$ :

$$
\alpha_i = \frac{arc_i}{5} \; , \; \beta_i = \frac{2 \cdot arc_i}{5} \; , \; \gamma_i = \frac{arc_i^2 \kappa_i}{20} \; , \; i = 0, 1
$$

schlechte Daten  $(\kappa_i || y_1 - y_0 || \geq K)$ :

$$
c := \frac{K}{\kappa_i} \left( 1 + \frac{K^2}{24} \right) , i = 0, 1
$$
  

$$
\alpha_i = \frac{c}{5} , \beta_i = \frac{2c}{5} , \gamma_i = \frac{c^2 \kappa_i}{20} , i = 0, 1
$$

Hierbei ist anzumerken, daß  $\alpha_i$  als Funktion von  $\kappa_i$  stetig ist.

$$
\alpha_i = \begin{cases} \frac{\|y_1 - y_0\|}{5} \left(1 + \frac{\kappa_i^2 \|y_1 - y_0\|^2}{24}\right) & , \quad \kappa_i < \frac{K}{\|y_1 - y_0\|} \\ \frac{K}{5\kappa_i} \left(1 + \frac{K^2}{24}\right) & , \quad \kappa_i \ge \frac{K}{\|y_1 - y_0\|} \end{cases}
$$

Denn  $\kappa_i = \frac{1}{\|y_1 - y_0\|}$  eingesetzt ergibt in beiden Fallen

$$
\alpha_i = \frac{||y_1 - y_0||}{5} \left( 1 + \frac{K^2}{24} \right)
$$

Wir wollen auch noch die obere Schranke von  $\gamma_i$  angeben:

$$
\gamma_i \le \frac{K||y_1 - y_0||}{20} \left( 1 + \frac{K^2}{24} \right)^2
$$

Dieses ergibt sich durch Einsetzen.

Bei der Regularisierung von Bernstein-Bézier-Kurven vierten Grades kann man die Daten an  $y_0$  und die Daten an  $y_1$  nicht unabhängig voneinander gut oder schlecht nennen. da  $\tilde{\gamma}_0$  und  $\tilde{\gamma}_1$  im nicht planaren Fall voneinander abhängig sind (siehe 4.3.1). Da wir aber, unserer bisherigen Regularisierungs-Strategie folgend, zunächst die voneinander unabhangigen I unkte  $v_{2,0}$  und  $v_{2,1}$  auf dem I fyot befechnen, konnen wir auch im Grad vier die Daten an  $y_0$  und  $y_1$  voneinander unabhängig gut oder schlecht nennen.

Bei den planaren Fällen besteht eine Abhängigkeit zwischen  $\tilde{\gamma}_0$  und  $\tilde{\gamma}_1$  nur in (401). Auch dort können wir die Daten an  $y_0$  und  $y_1$  voneinander unabhängig gut oder schlecht nennen, mit dem Unterschied, daß zwischen zwei Geraden ausgewählt werden muß, auf  $\alpha$ enen dann  $v_2$  festgelegt werden mub. Der den anderen planaren Fallen ist  $\gamma_0$  unabhangig von  $\tilde{\gamma_1}$ .

Die Regularisierung sieht nun fur Bernstein{Bezier{Kurven vierten Grades wie folgt aus:

gute Daten  $(\kappa_i || y_1 - y_0 || < K)$ :

$$
\tilde{\alpha_i} = \frac{arc_i}{4} \quad \tilde{\gamma_i} = \frac{arc_i^2 \kappa_i}{12}
$$

schlechte Daten  $(\kappa_i || y_1 - y_0 || \geq K)$ 

$$
c := \frac{K}{\kappa_i} \left( 1 + \frac{K^2}{24} \right)
$$

$$
\tilde{\alpha_i} = \frac{c}{4} \quad \tilde{\gamma_i} = \frac{c^2 \kappa_i}{12}
$$

Auch hier ist  $\tilde{\alpha}_i$  als Funktion von  $\kappa_i$  stetig und für  $\tilde{\gamma}_i$  gilt:

$$
\tilde{\gamma_i} \le \frac{K||y_1 - y_0||}{12} \left( 1 + \frac{K^2}{24} \right)^2
$$

 $\min$  diesen  $\alpha_i$  und  $\gamma_i$  mussen jetzt noch, wie dies in (4.2) und (4.5) beschrieben ist,  $v_{2,0}$ und  $v_{2,1}$  bestimmt, ein  $v_2$  ausgewahlt und die tatsachlichen Kontrollpunkte  $v_1$  und  $v_3$ berechnet werden.

Bei Bernstein-Bézier-Kurven dritten Grades ist keine weitere Regularisierung aufgrund einer zu groen Krumm ung notig. In den Fallen (301) und (315) ist sowieso alles festgelegt und in den anderen Fällen werden große Krümmungen dadurch ausgeglichen, daß die zugehörigen Gewichte klein werden.

#### $4.5$  $v_2$  zu wen drauben

Trotz aller bisherigen Regularisierungen kann es bei den nicht planaren Bernstein{ Bézier-Kurven vierten Grades immer noch passieren, daß der Abstand zwischen  $y_0$  und  $v_2$  oder der Abstand zwischen  $y_0$  und  $v_2$  sehr grob ist. Dies hegt daran, dab wir nur  $\gamma_i$  $\mu$ ach oben beschrankt haben,  $\rho_i$  aber mehr. Wir werden deshalb ein Kriterium dennieren, wann  $v_2$  "zu wert urauben—negt und aufzeigen, wann es moglich ist ein neues  $v_2$  zu was not do not not also not you also  $\alpha$  is  $\alpha$ 

 $D$ ennition 4.2 Man wahle ein a  $>$  1. Wir sagen, dap  $v_2$  zu welt drauben hegt, wenn  $||v_2 - y_0|| \ge u ||y_1 - y_0||$  vaci  $||v_2 - y_1|| \ge u ||y_1 - y_0||$ .

Im Programm haben wir  $d = 1, 5$  gewählt.

r ur den Fall, dab o $_2$  zu weit drauben hegt, ist auszuloten, ob o $_2$  neu gewahlt werden kann, so daß es näher an  $y_0$  und  $y_1$  liegt. Dazu berechnen wir zunächst die Punkte auf dem Pivot, die den minimalen Abstand zu  $y_0$  bzw. zu  $y_1$  haben. Wir nennen diese Punkte  $min_0$  und  $min_1$  und berechnen sie wie folgt:

$$
min_0 = \begin{cases} y_0 + \frac{\tau}{\sigma} \langle r_0, \eta_0 \times (\eta_0 \times \eta_1) \rangle \eta_0 \times (\eta_0 \times \eta_1) & , \sigma \neq 0 \\ y_0 + \nu n_0 & , \sigma = 0 \end{cases}
$$
\n
$$
min_1 = \begin{cases} y_1 - \frac{u_2}{s_2} \langle r_1, \eta_1 \times (\eta_0 \times \eta_1) \rangle \eta_1 \times (\eta_0 \times \eta_1) & , s_2 \neq 0 \\ y_1 - \frac{u_s}{t_2} n_1 & , s_2 = 0 \end{cases}
$$

 $\log_2 p_2$  nicht zwischen ming und min<sub>1</sub>, so konnen die Abstande  $p_2 - g_0$  und  $p_2 - g_1$  $a$ auurch verringert werden, dab  $v_2$  naher an das nachstgelegene  $min_i$  geschoben wird.

weitere Aussagen uber die Moglichkeiten, o $_2$  neu zu wahlen, wenn es zu weit drauben liegt, wollen wir hier nicht treffen. Denn es sind noch viele Konstellationen denkbar. die noch nicht vollstandig untersucht worden sind. Folgendes ware namlich noch zu beachten:

- Liegen mining mining in S oder nicht eine mining an
- $\bullet$  wie kann ein besseres  $v_2$  gewahlt werden, wenn das bisher gewahlte  $v_2$  zwischen  $min_0$  und  $min_1$  liegt ?
- $\bullet$  ist es immer sinnvoll,  $v_2$  mogliciist nah an  $y_0$  und  $y_1$  zu wahlen :

 $A$ uch wenn  $\sigma_2$  eindeutig besser gewahlt werden kann, mub dieses neue  $\sigma_2$  nochmal darauf untersucht werden, ob es nicht zu weit draußen liegt. Im Zweifelsfall sollte immer dazu ubergegangen werden, das Problem mit einer Kurve funften Grades zu losen.

#### 4.6Übergänge zwischen den Fällen

Es ware wunschenswert, wenn die Losungen des G--Hermite-Interpolationsproblems stetig von den Eingangsdaten abhingen. Dies ist aber nicht machbar, wenn wir das Problem mit einer Kurve mit möglichst geringem Grad lösen wollen und polynomiale Kurven rationalen Kurven vorziehen. Dies liegt hauptsachlich an der unterschiedlichen Zahl der Freiheitsgrade bei den unterschiedlichen Moglichkeiten der Gradreduzierung. So ist im raumlichen Grad 3 Fall (315) alles eindeutig festgelegt, wahrend wir in (505) vier Freiheitsgrade haben. Wir betrachten nun den Ubergang zwischen diesen beiden Fallen:

Es sei ein (315)-Fall gegeben, bei dem die Menge <sup>S</sup> auf dem Pivot sehr klein ist. Die  $\Lambda$ ontrollpunkte  $v_1$  und  $v_2$  negen dicht belemander. Das heibt  $\rho$  ist vom Betrag klein und damit die äußeren Gewichte groß und die inneren Gewichte klein. Die Kurve ist damit fast eine gerade Linie zwischen  $y_0$  und  $y_1$ . Dreht man eins der Frenet-Dreibeine ein wenig um  $\eta_0$  bzw.  $\eta_1$ , so daß  $\rho$  das Vorzeichen wechselt, so befinden wir uns im Fall (505) und erhalten mit der vorgestellten Regularisierung eine schone glatte Kurve.

## 5. Programm

Im Verlauf dieser Diplomarbeit ist ein C-Programm entstanden, das gegebene G-Daten einliest, uberpr uft in welchem Fall man sich bendet und eine Kurve berechnet, die das Problem lost. Dafur wird der Algorithmus zur Bestimmung des kleinsten moglichen Grades aus Kapitel 2.8, der Lösungsalgorithmus aus Kapitel 3.4 und die Regularisierung, wie sie in Kapitel 4 beschrieben ist, benutzt. Das Programm berechnet die Kurvenpunkte, die in Dateien ausgegeben werden, damit die Kurve dann mit GNUPLOT geplottet werden kann.

In diesem Kapitel werden die wichtigsten Elemente dieses Programms beschrieben. Das komplette Programm ist im Anhang aufgelistet.

#### Grundaufbau  $5.1$

Es stehen zwei Moglichkeiten zur Verfugung, das Programm zu nutzen. Zum einen kann  $_{\rm HI}$  singlemain eine  $_{\rm G}$ -Hermite-Interpolation zwischen zwei Punkten durchgefuhrt werden. Zum anderen wird in lissajousmain eine Lissajous-Kurve berechnet, in Teilstücke zerlegt und annand der Daten an den Enden der Teilstucke jeweils eine  $\alpha$ -Hermite $-$ Interpolation durchgefuhrt. Dieser Teil des Programmes diente und dient in erster Linie dazu, das Programm auf seine Funktionsfahigkeit zu testen. Zu Beginn des Programms wird abgefragt, ob ein lissajous- oder ein single-Fall behandelt werden soll.

Bevor wir den Ablauf beschreiben, stellen wir die Strukturen vor, in denen die notigen Daten gespeichert werden:

enthält die Daten des Frenet-Dreibeins an  $y_i: y_i, r_i, n_i, \eta_i, \kappa_i$  ( $i = 0, 1$ ) und param den Parameter der Lissajous-Kurve, der zu  $y_i$  gehört.

enthält die Daten, die beim Gradbestimmungs-Algorithmus (siehe Kapitel 2.8) berechnet werden:  $u_i$ ,  $s_i$ ,  $t_i$   $(i = 0, 1)$ ;  $(y_1 - y_0)$ ,  $||y_1 - y_0||$ ,  $\lambda$ ,  $\mu$ ,  $\nu$ ,  $\rho$ ,  $\sigma$  und  $\tau$ außerdem degree, rational und case, um den Fall zu speichern, den der Algorithmus ergeben hat,  $\eta_1$  als Kopie und fct als Zeiger auf die Funktion, mit der das Teilstück ausgewertet werden soll.

enthält die Kontrollpunkte und Gewichte der Bernstein-Bézier-Kurve:  $b_i$ ,  $w_i$  (i =  $(0, \ldots, 6)$  und plotfile als Zeiger auf die Datei, in die die Kurvenpunkte geschrieben werden.

enthält Zeiger auf die Strukturen, in denen die Daten des auszuwertenden Teilstücks sind: left ist der Zeiger auf die Daten des Frenet-Dreibeins an  $y_0$ , right ist der Zeiger auf die Daten des Frenet-Dreibeins an  $y_1$ , work ist der Zeiger auf die zugehörige Struktur Work und next ist bei Lissajous-Kurven der Zeiger auf das nächste Teilstück und dessen in einer Struktur Piece gespeicherten Daten.

dient dazu, die Anzahl der jeweiligen Falle zu bestimmen.

#### Der Ablauf von singlemain  $5.1.1$

- Der Dateiname der Eingangsdaten mu eingegeben werden.
- Fur die Strukturen p, left, right, work und cp wird Speicherplatz bereitgestellt und die zum späteren Plotten nötigen Dateien werden geöffnet.
- In read\_data werden die Daten y0, y1, r0, r1, 0, 1, 0, 1 eingelesen.
- In calc\_work werden die fur den Gradbestimmungs{Algorithmus benotigten Daten berechnet.
- In decision wird and description wird and description  $\mathcal{A}$ cher Fall vorliegt und der Zeiger fct auf die jeweilige Auswertungsfunktion gesetzt.
- In plot\_data werden die Ausgangsdaten zum spateren Plotten in Dateien ausgegeben.
- Mit eval((void (\*)(Piece\*))p->work->fct, p) wird die Funktion aufgerufen, die fur diesen Fall eine Kurvenpunkte und die Kurvenpunkte zum spateren zum spateren zum spateren die Kurvenpu Plotten in eine Datei schreibt.
- Zum Schlu werden die bereitgestellten Speicherplatze wieder freigegeben und die Plotdateien wieder geschlossen.

Abbildung 13 zeigt das Ergebnis von singlemain.

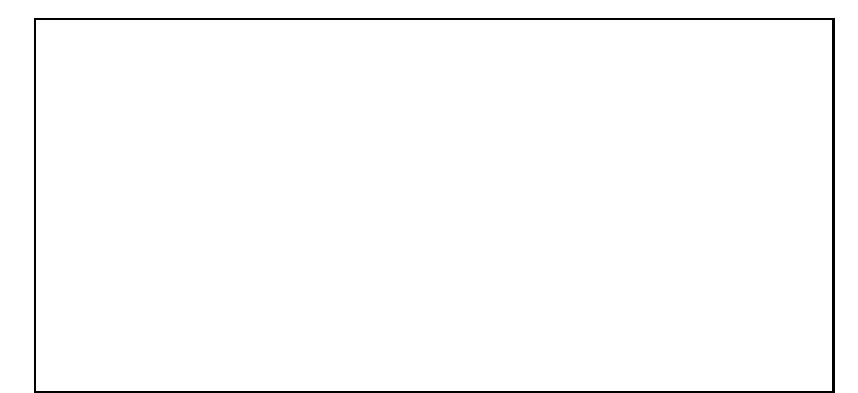

Abbildung 13: G-Hermite-Interpolation zwischen zwei Punkten

#### $5.1.2$ Der Ablauf von lissa jousmain

Hier geben wir zunächst die Parameterdarstellung der Lissajous-Kurve an:

$$
f(t) = \begin{pmatrix} \sin m_0 t \\ \sin m_1 t \\ \sin m_2 t \end{pmatrix}, \quad t \in (0, 2\pi), \ m_i \in \mathbb{Z}, i = 0, 1, 2
$$

Wir haben also eine Schwingung in jede der drei Achsenrichtungen, wobei  $m_i$  die Anzahl der Schwingungen in diese Richtung wahrend eines Umlaufs angibt. Diese Kurve teilen wir nun in  $n$  Abschnitte, die wir dann als G<sup>2</sup>-Hermite-Interpolationsproblem betrachten wollen. Wegen  $||f''(0)|| = 0$  sollte  $f(0)$  nicht als ein solches Abschnittsende gewählt werden, da dort die Krumm ung gleich Ist. Im Programme wahlen wir der wirdenen wir den gleich Abschnittsenden:

$$
f\left(\frac{2\pi k+}{n}+0,1\right), \quad k=0,\ldots,n-1
$$

Nun kommen wir aber zum Ablauf:

- Die Werte fur n, m0, m1 und m2 mussen eingegeben werden.
- Die zum spateren Plotten notigen Dateien werden geonet.
- Fur jedes Teilstuc <sup>k</sup> werden folgende Schritte durchgefuhrt:
	- { Fur die Strukturen p, right, work und cp wird Speicherplatz bereitgestellt.
	- Beim erste Teilstück wird zusätzlich für die Struktur left Speicherplatz bereitgestellt, mit get\_data die Daten des Frenet{Dreibeins am Anfangspunkt

dieses Teilstücks berechnet und der Zeiger pstart auf die Piece-Struktur mit den Daten dieses Teilstücks gesetzt.

- Bei den anderen Teilstücken wird in der Piece-struktur des vorhergehenden Teilstücks der Zeiger next auf die Piece-Struktur des aktuellen Teilstücks gesetzt. Der Zeiger left, der auf die Daten des Frenet-Dreibeins an  $y_0$  des aktuellen Teilstücks zeigen soll, wird auf die Data-Struktur mit den Frenet- $D$ reibein $D$  des vorherigen  $y$ 1 des vorherigen Teilstuc kan  $D$ eilstuck bo mussen diese Daten nicht nochmal unnotigerweise berechnet werden.
- ${\rm -}$  Bei allen Teilstücken werden nun die Frenet-Drebein-Daten an  $y_1$  berechnet und in der Data-Struktur right gespeichert.
- { Wie in singlemain werden nun die Funktionen calc\_work, decision, und eval((void) (\*)(Piece\*))p->work->fct, p) aufgerufen.
- Zusätzlich werden die Plotdaten des Originalkurvenstücks in eine Datei geschrieben.
- In cclass wird die Anzahl der jeweiligen Falle bestimmt und die bereitgestellten Speicherplatze wieder freigegeben
- Zum Schlu werden die Plotdateien wieder geschlossen.

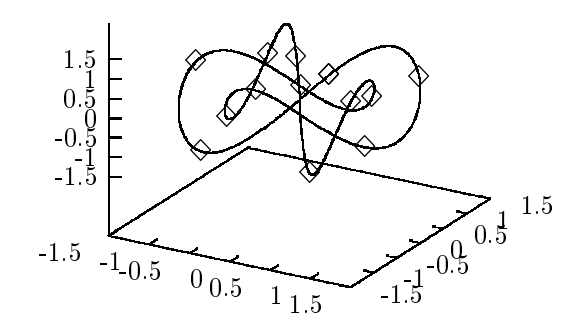

Abbildung 14: G--Hermite-Interpolation bei Lissajous-Kurven

Abbildung 14 zeigt das Ergebnis von lissajousmain.

#### 5.2Regularisierung

Mit eval((void) (\*)(Piece\*))p->work->fct, p) wird die Regularisierung des gesteilten G-Hermite-Froblems gestartet. Hiermit wird bewirkt, dab beispielsweise fur den Fall (315) die Funktion evalgeruffen wird. Aufgerufen wird. Auf die Gereichnung gegen diese gewonde Fall eine Funktion, die die freien Parameter, wie in Kapitel 4 beschrieben, geschickt wahlt und die Kontrollpunkte und ggf. die Gewichte, wie dort oder in Kapitel 2.8 beschrieben, berechnet. Hiermit werden in plot\_3, plot\_4 oder plot5 die Kurvenpunkte der ermittelten Bernstein-Bézier-Kurve berechnet und in Plotdateien geschrieben. Außerdem werden in pcheck die errechneten Kontrollpunkte und Gewichte daraufhin untersucht, ob sie die in Satz 2.9 bzw. 2.11 bis die in Satz 2.9 bzw. 2.11 beschriebenen Eigenschaften erfolge

Im lissajous-Fall werden bei den nicht planaren Fallen vierten Grades die Frenet{ Dreibein-Daten der Abschnittsenden in eine zusätzliche Datei geschrieben und das Programm angehalten. Dies bietet die Moglichkeit, das Programm neu zu starten und das Teilstück mit singlemain genauer zu betrachten.

Es ist noch anzumerken, daß das Programm zum jetzigen Zeitpunkt die Unterscheidung zwischen guten Daten und schlechten Daten an  $y_0$  und  $y_1$  nicht unabhängig voneinander macht. Stattdessen wird das ganze Teilstuck bzw. das gegebene G<sup>-</sup>-Hemite-Problem als gut oder schlecht bewertet. Dies geschieht bei der Berechnung der Bogenlange in der Funktion arclength.

## 5.2.1 Regularisierung der Falle (407), (408) und (409)

Wie auch schon in Kapitel 4 wollen wir auf diese Falle genauer eingehen. Die Regularisierung dieser Fälle findet in regularize4 statt. Dort wird wie folgt vorgegangen:

- Die Pivotrichtung wird berechnet: pdir.
- $\mathcal{L} = \mathcal{L}$  , is the constructed value of  $\mathcal{U}_k$  , in the construction between  $\mathcal{U}_k$  were channels. The construction of  $\mathcal{U}_k$
- Die basepoints werden berechnet: base0 und base1.
- Die Faktoren hni ; 0 1i ; <sup>i</sup> = 0; 1 werden berechnet: p0, p1.
- Die endgultige Pivotrichtung wird anhand der Vorzeichen von p0 und p1 bestimmt: pgen\*pdir.
- Durch Aufruf der Funktion arclength wird die Bogenlange arc berechnet und entschieden, ob gute oder schlechte Daten vorliegen.
- i wird festigelegt: alphabet ind alphabet in deltain werden bereichnet: gamma gamma d gamma1, deltar0 und deltar1.
- In dem durch choose delta gekennzeichneten Abschnitt wird ausgewahlt, wie es in Kapitel 4 beschrieben wurde: delta.
- $\bullet$  Der inittlere Kontrollpunkt  $v_2$  wird berechnet. bz.
- In dem durch far out control gekennzeichneten Abschnitt wird kontrolliert, ob ~ b2 zu weit drauen liegt. Vorher werden die Punkte auf dem Pivot berechnet, die den geringsten Abstand zu  $y_0$  bzw.  $y_1$  haben: pivleft und pivright. Diese Punkte werden darauf untersucht, ob sie zulässige (feasible) Punkte für einen mittleren Kontrollpunkt sind. Sind beide Punkte nicht zulässig, so können wir in den Fallen (407) und (409) die Abstande zwischen  $g_0$  und  $v_2$  und zwischen  $g_1$  und ~ b2, indem kleiner gewahlt wird. Dies wird gemacht, wenn der bisherige mittlere Kontrollpunkt zu weit draußen lag. Der jetzt gewählte mittlere Kontrollpunkt wird schließlich daraufhin untersucht, ob er zu weit draußen liegt. Ist dies der Fall, so wird das vorhegende  $\alpha$ -hermite-r-roblem mit einer Kurve funften Grades in  $\mathbf{r}$  -  $\mathbf{r}$  and  $\mathbf{r}$  and  $\mathbf{r}$  and  $\mathbf{r}$
- Abschlieden werden die ender die endgultigen Faktoren in und die  $\{i\}$  ;  $\{j\}$  is a construction

#### 5.3Bemerkungen zum Programm

Das vorliegende Programm wurde mit zerlegten Lissajous-Kurven und weiteren extra konstruierten G-Hermite-Interpolationsproblemen ausgiebig getestet. Dabei wurden im Normalfall sehr gute Ergebnisse erzielt.

Bei Raumkurven stoßen wir dabei meistens auf den Fall (315), in dem es keine freien Parameter gibt. Die Falle (407), (408) und (409) kommen dagegen seltener vor. Andere Falle, so auch der Fall (505), mussten speziell konstruiert werden.

Verbesserungen sind insbesondere im Bereich far out control vorstellbar. Dabei sollte jedoch eine genaue Betrachtung von Aufwand und Nutzen angestellt werden.

## Zusammenfassung und Ausblick

 $D$ iese Arbeit liefert die Methoden zur Losung eines G $^-\text{-}$ Hermite $^-\text{-}$ interpolationsproblems bei Raumkurven. Mit der beschriebenen Regularisierung wird in allen Fallen eine Kurve bestimmt, die das Problem lost. Das vorgestellte Programm fuhrt diese Regularisierung durch.

Es ist damit ein Werkzeug gegeben, daß in den meisten Fällen zu sehr guten Ergebnissen fuhrt.

Es sind aber auch Fragen nur gestreift worden oder offen geblieben. So sollten beispielsweise die Obergange zwischen den Fahen noch genauer beleuchtet werden.

- $\mathcal{L}$  . The fallence gehen in einer uber  $\mathcal{L}$
- $\bullet$  welche dieser Obergange sind stetig und welche incht  $\cdot$
- $\bullet$  wie konnen ment stetige Obergange geglattet werden  $\cdot$
- $\bullet$  wie sind insbesondere die Ubergange zwischen planaren und echten  $I\!\!R^{\tau}\!\!=$ rallen beschaffen?

In diesem Zusammenhang könnte eine Art Landkarte erstellt werden, die sämtliche Opergange beschreibt.

Desweiteren kann die Strategie, die angewendet wird, wenn <sup>~</sup> b2 zu weit drauen liegt, noch verfeinert werden.

Auch die Konstanten, die im Programm gewählt werden können noch auf eine Optimierung hin untersucht werden.

Moglicherweise erwecken ja die hier aufgeworfenen Fragen das Interesse anderer.

## Symbolverzeichnis

 $\langle v,w \rangle$ Skalarprodukt zweier Vektoren  $v, w \in \mathbb{R}^d$  $||v||_2 := \sqrt{\langle v, \rangle}$ Euklidische Norm im  $\mathbb{R}^d$ Vektorprodukt zweier Vektoren  $v, w \in \mathbb{R}^3$  $y_i, i = 0, 1$  Interpolationspunkte  $r_i$ ,  $||r_i||_2 = 1$ Tangenteneinheitsvektor  $n_i$ ,  $||n_i||_2 = 1$ ,  $n_i - r_i$ Hauptnormalenvektor  $\eta_i = r_i \times n_i$ Binormalenvektor  $\kappa_i \in \mathbb{R}_{>0}$  Krümmung  $x : [a, b] \rightarrow I\!\!R^-$ Parameterdarstellung einer Kurve  $b_j \in \mathbb{R}^d$ ,  $j = 0, \ldots, n$ Kontrollpunkte einer Bernstein-Bézier-Kurve  $w_j \in \mathbb{R}_{>0}, j = 0, \ldots, n$  Gewichte einer rationalen Bernstein-Bézier-Kurve  $B_j^{\leftrightarrow}$ , <sup>j</sup> = 0; : : : ; <sup>n</sup> Bernstein{Polynome n{ten Grades uber dem Intervall [a; b]  $BB[b_0, \ldots, b_n]$  Polynom *n*-ten Grades in Bernstein-Bézier-Darstellung  $RB[w_0, b_0, \ldots, w_n, b_n]$  Rationale Kurve *n*-ten Grades in Bernstein-Bézier-Darstellung

## Literaturverzeichnis

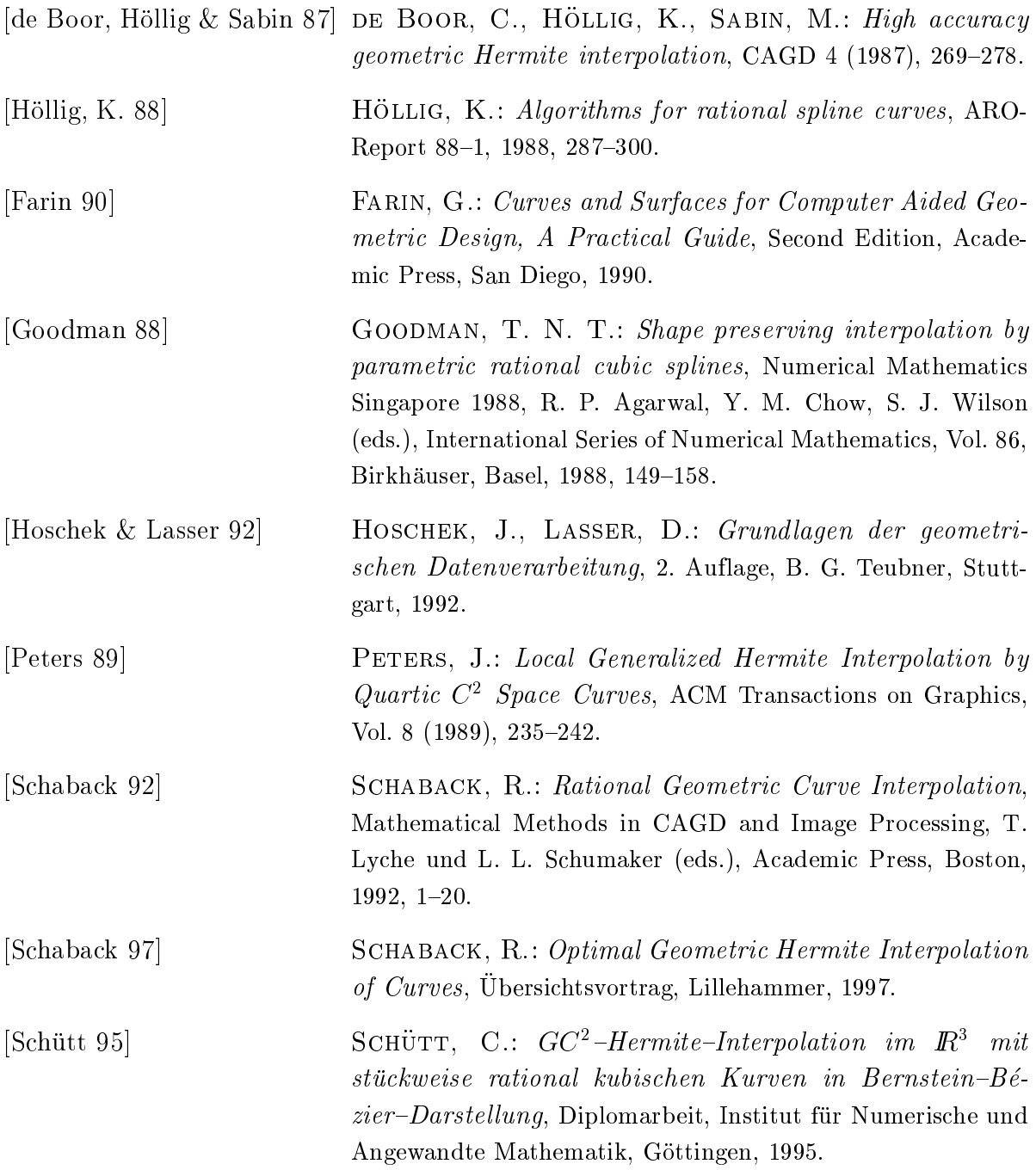